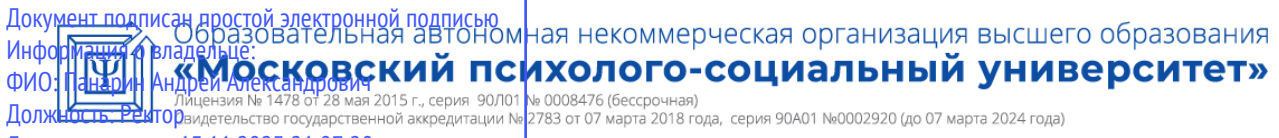

Дата подписания: 13.11.2023 21:07:28 Уникальный программный ключ: a5da3d9896e9d535380e3f9a7da4832154ef8302

# **УТВЕРЖДАЮ**

Первый проректор ОАНО ВО МПСУ Замолоцких Е.Г.  $\langle \langle \rangle \rangle$  2023 г.

# **Экономический факультет**

# **Рабочая программа учебной дисциплины**

# **Информатика и информационные технологии в профессиональной деятельности**

**по направлению подготовки**

# **38.03.03 «УПРАВЛЕНИЕ ПЕРСОНАЛОМ»**

# **Направленность (профиль) «УПРАВЛЕНИЕ ПЕРСОНАЛОМ ОРГАНИЗАЦИИ»**

Квалификация (степень) выпускника Бакалавр

> Форма обучения Очная, очно-заочная, заочная

> > Составители программы:

Римский В.Л., старший преподаватель кафедры гуманитарных и естественнонаучных дисциплин

Молоканова Ю.П., доцент кафедры гуманитарных и естественнонаучных дисциплин

Москва

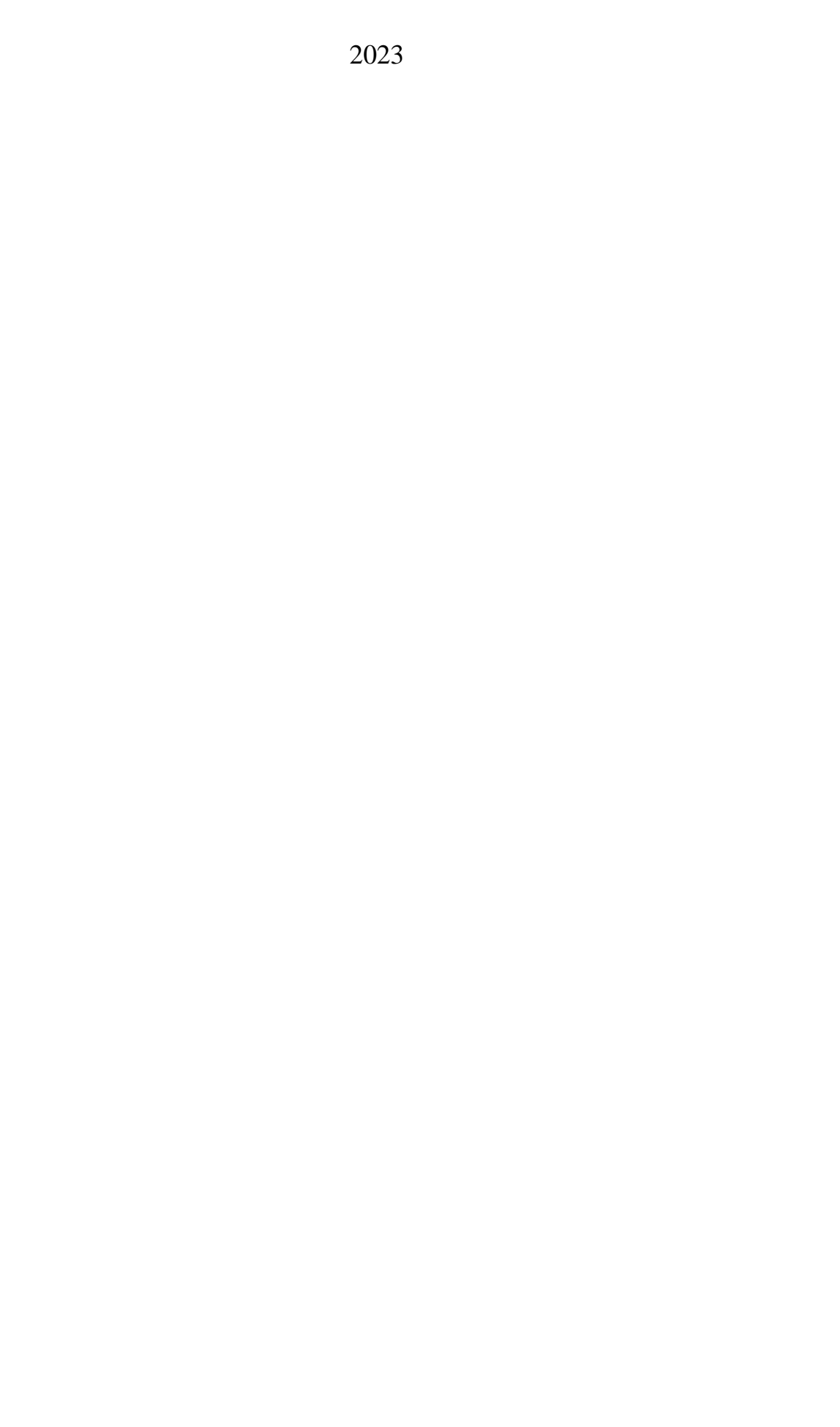

#### **Лист согласований**

Рабочая программа дисциплины «Информатика и информационные технологии в профессиональной деятельности» по направлению подготовки 38.03.04 Государственное и муниципальное управление, направленность (профиль): Государственное и муниципальное управление, разработана на основании Федерального государственного образовательного стандарта высшего образования по направлению подготовки 38.03.04 Государственное и муниципальное управление, утвержденного приказом Министерства науки и высшего образования Российской Федерации от 13 августа 2020 № 1016, Профессионального стандарта «Специалист в сфере управления проектами государственно-частного партнерства», утвержденного приказом Министерства труда и социальной защиты Российской Федерации от 20 июля 2020 г. № 431н (зарегистрирован Министерством юстиции Российской Федерации 17 августа 2020 г. регистрационный № 59295); Справочника квалификационных требований к специальностям, направлениям подготовки, знаниям и умениям, которые необходимы для замещения должностей государственной гражданской службы с учетом области и вида профессиональной служебной деятельности государственных гражданских служащих (утв. Минтрудом России), согласована и рекомендована к утверждению:

Декан Экономического факультета \_\_\_\_\_\_\_\_\_\_\_\_\_\_\_\_\_\_\_\_\_\_\_\_ М.К. Чистякова

Зав. каф. гуманитарных и естественнонаучных дисциплин и под истрошенно-

# **СОДЕРЖАНИЕ**

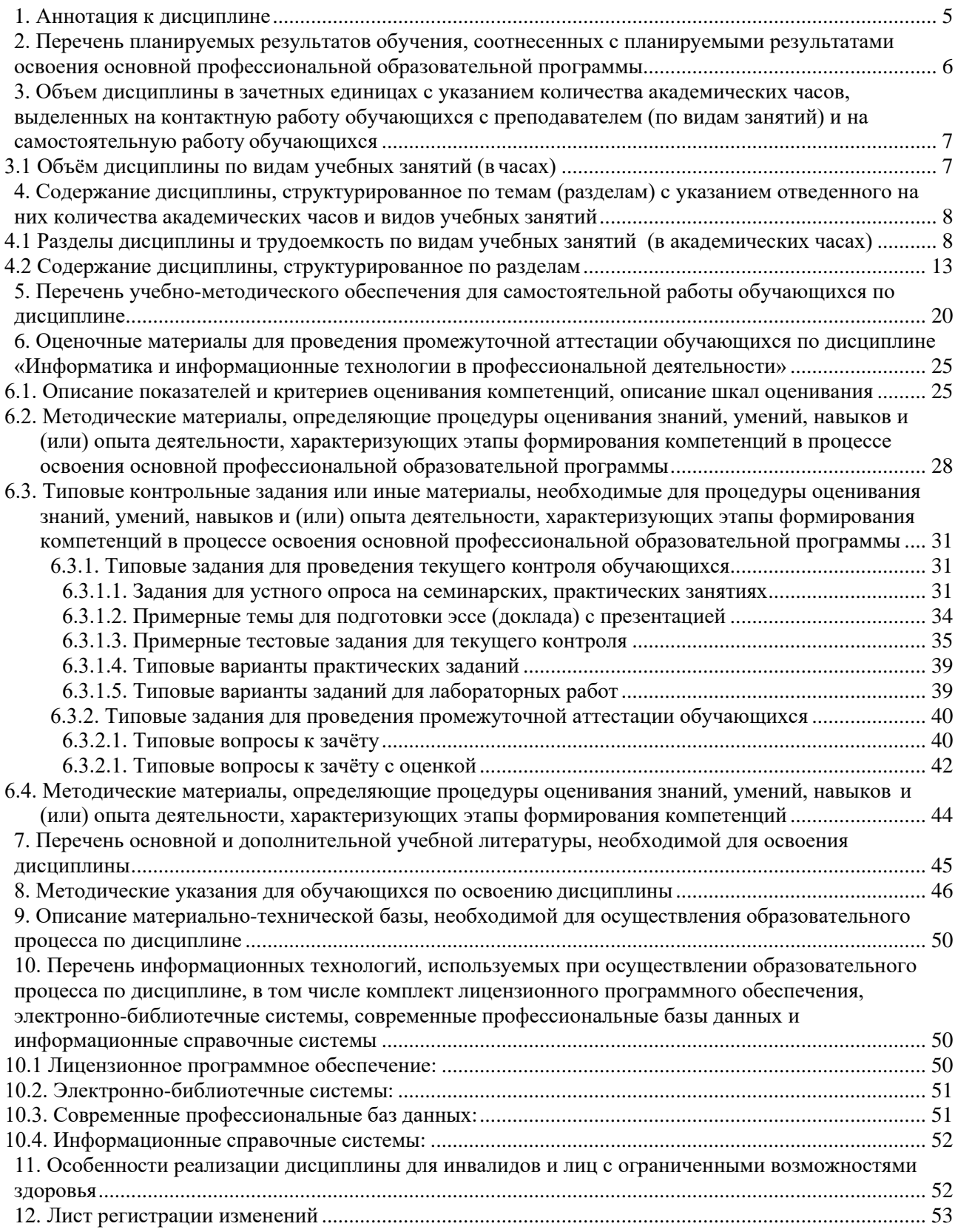

## <span id="page-4-0"></span>**1. Аннотация к дисциплине**

Рабочая программа дисциплины «Информатика и информационные технологии в профессиональной деятельности» составлена в соответствии с требованиями ФГОС ВО по направлению подготовки 38.03.04 Государственное и муниципальное управление (уровень бакалавриата), утвержденного приказом Министерства науки и высшего образования Российской Федерации от 13.08.2020 г. № 1016.

Предмет дисциплины «Информатика и информационные технологии в профессиональной деятельности» составляет изучение аппаратных и программных средств современных информационных технологий, динамики и направления их развития, а также возможностей и методов их эффективного использования в профессиональной деятельности. Использование современных информационных технологий стало обязательным компонентом подготовки, принятия и контроля исполнения решений в государственном и муниципальном управлении, повышения эффективности практически любой деятельности в этой сфере. Этим определяется значимость изучения дисциплины для данного направления подготовки.

# **Место дисциплины в структуре основной профессиональной образовательной программы**

Настоящая дисциплина включена в обязательную часть Блока1 Дисциплины (модули) учебных планов направления подготовки 38.03.04 Государственное и муниципальное управление, уровень бакалавриата.

Дисциплина изучается на 1 курсе, в 1 и 2 семестрах для очной, очно-заочной, заочной форм обучения. Формы контроля: зачет в 1 семестре, зачёт с оценкой во 2 семестре.

**Цель освоения дисциплины** «Информатика и информационные технологии в профессиональной деятельности» – формирование у обучающихся системы теоретических знаний о современных информационных технологиях и интеллектуальных умений их применения для решения поставленных профессиональных задач.

# **Основные задачи дисциплины:**

- 1. Изучить теоретические основы учебной дисциплины.
- 2. Познакомить с современными информационными технологиями и программными продуктами, а также принципами их использования для эффективного решения задач профессиональной сферы.
- 3. Заложить знания об основных способах внедрения и использования профессиональных информационных систем и технологий для эффективного решения поставленных задач в сфере профессиональной деятельности.
- 4. Сформировать представление об использовании базовых методик работы с данными в электронном виде при решении проблемных ситуаций в профессиональной сфере.
- 5. Закрепить практические умения осуществлять поиск, критический анализ и синтез информации, применять системный подход для решения задач в профессиональной сфере с помощью информационно-коммуникационных технологий и профессиональных и программных продуктов.

# **Компетенции обучающегося, формируемые в результате освоения дисциплины:**

**УК-1.1 –** Осуществляет поиск необходимой информации, опираясь на результаты анализа поставленной задачи;

**УК-1.2 –** Разрабатывает варианты решения проблемной ситуации на основе критического анализа доступных источников информации;

**УК-1.3** – Выбирает оптимальный вариант решения задачи, аргументируя свой выбор;

**ОПК-5.1** – Использует информационно-коммуникационные технологии, а также

государственные и муниципальные информационные системы в профессиональной деятельности при реализации публичных функций (в том числе, предоставлении государственных или муниципальных услуг);

**ОПК-5.2** – Применяет методы и программные средства обработки информации государственных и муниципальных информационных систем в профессиональной деятельности;

**ОПК-8.1** – Применяет методы и программные средства обработки информации при решении профессиональных задач;

**ОПК-8.2** – Оценивает возможности и целесообразность использования цифровых технологий в деятельности организации, использует современные цифровые технологии и программные продукты для решения профессиональных задач.

#### <span id="page-5-0"></span>**2. Перечень планируемых результатов обучения, соотнесенных с планируемыми результатами освоения основной профессиональной образовательной программы**

Процесс изучения дисциплины направлен на формирование компетенций, предусмотренных ФГОС ВО по направлению подготовки 38.03.04 Государственное и муниципальное управление (уровень бакалавриата) на основе Справочника квалификационных требований к специальностям, направлениям подготовки, знаниям и умениям, которые необходимы для замещения должностей государственной гражданской службы с учетом области и вида профессиональной служебной деятельности государственных гражданских служащих (утв. Минтрудом России), Профессионального стандарта 08.041 «Специалист в сфере управления проектами государственно-частного партнерства», утвержденный приказом Министерства труда и социальной защиты Российской Федерации от 20.07.2020 г. № 431н.

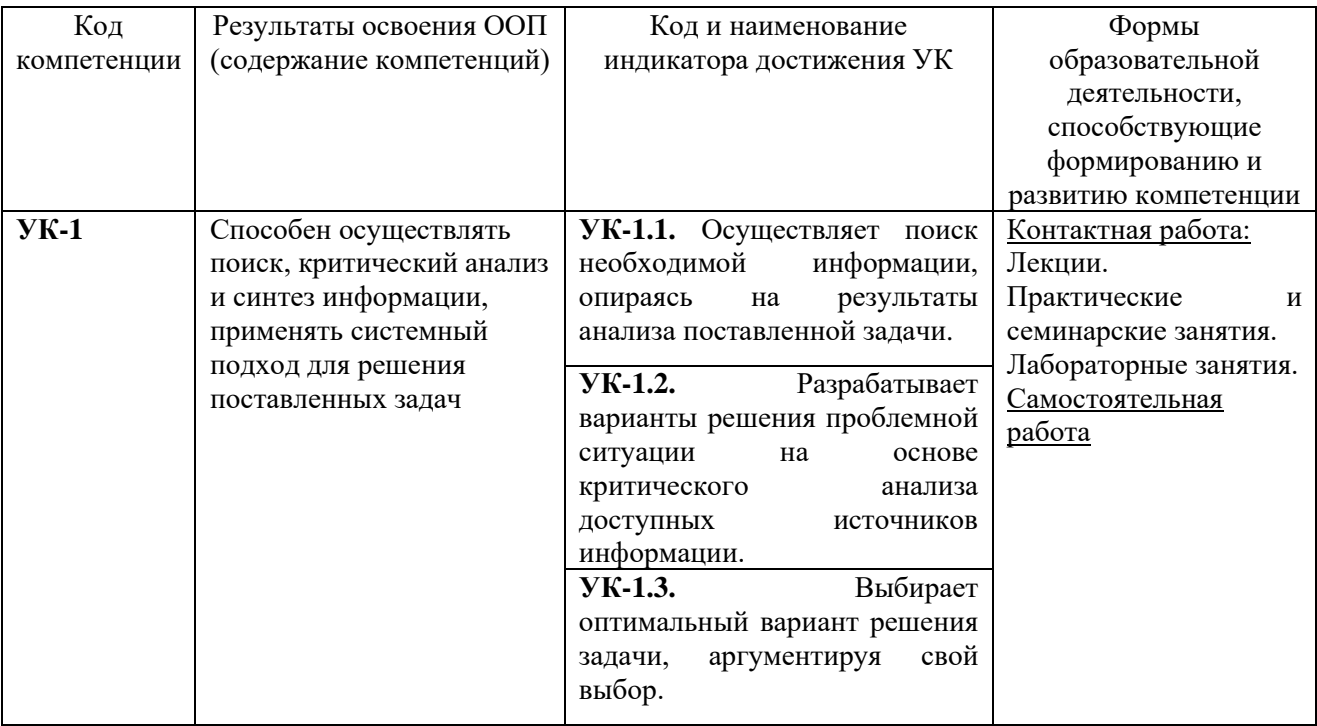

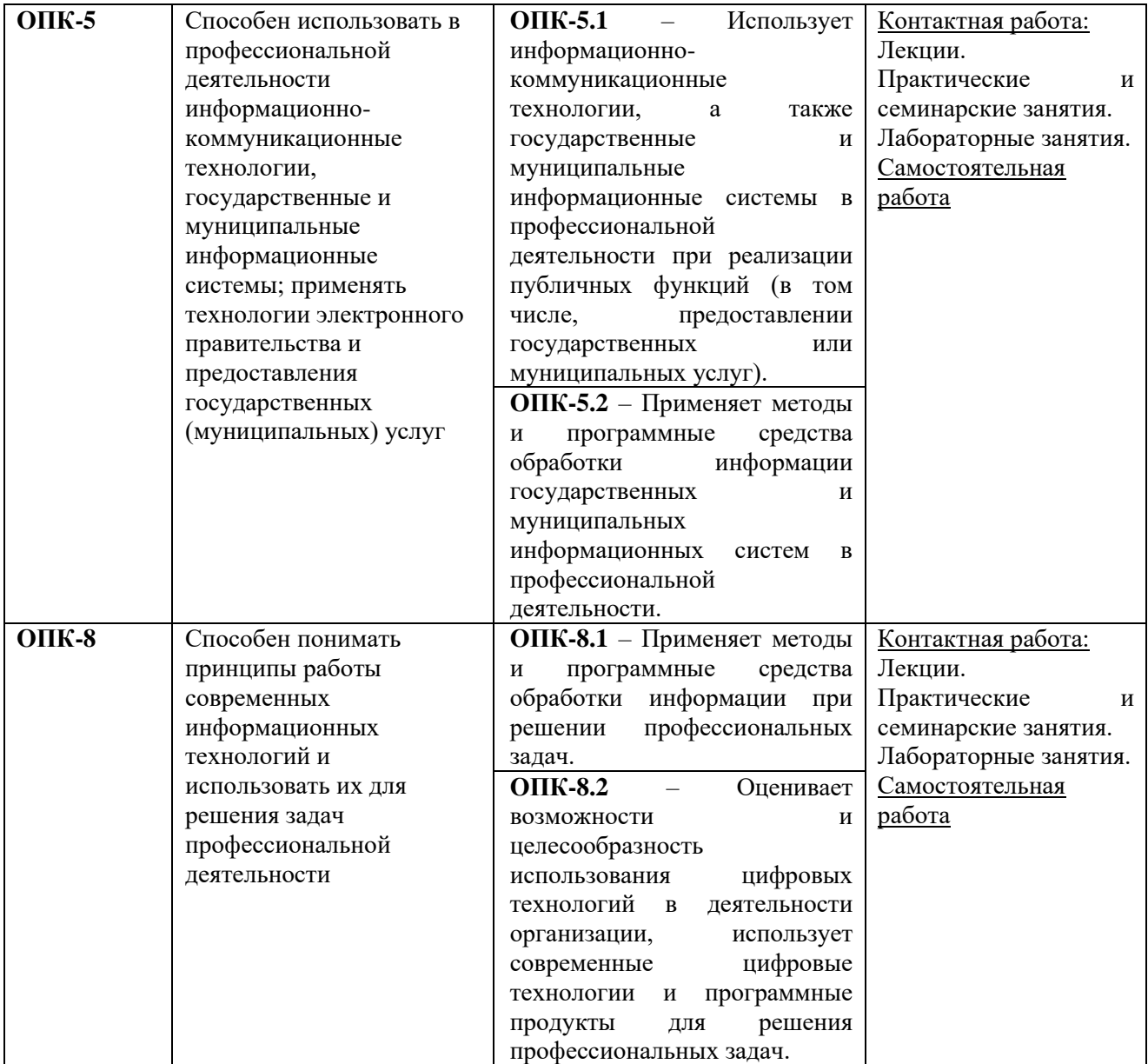

# <span id="page-6-0"></span>**3. Объем дисциплины в зачетных единицах с указанием количества академических часов, выделенных на контактную работу обучающихся с преподавателем (по видам занятий) и на самостоятельную работу обучающихся**

Общая трудоемкость дисциплины составляет 4 зачетных единицы.

# **3.1 Объём дисциплины по видам учебных занятий (в часах)**

<span id="page-6-1"></span>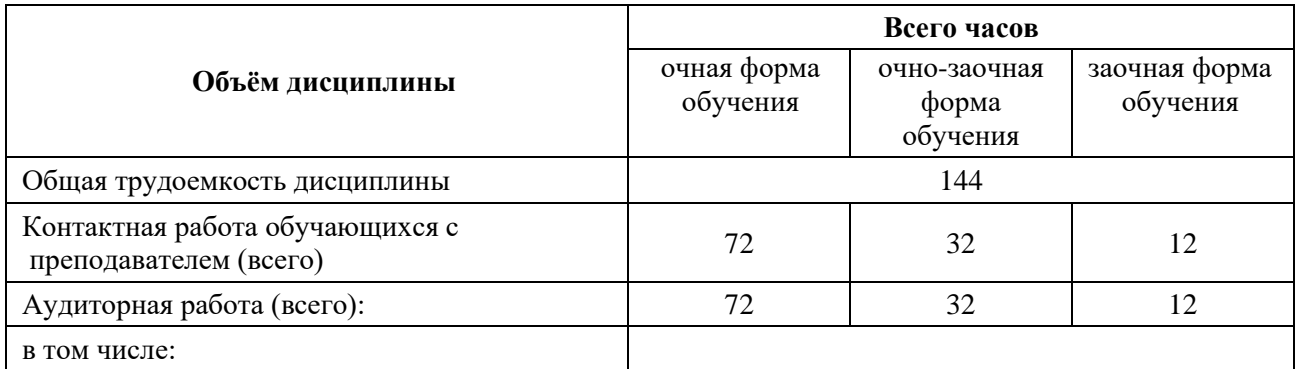

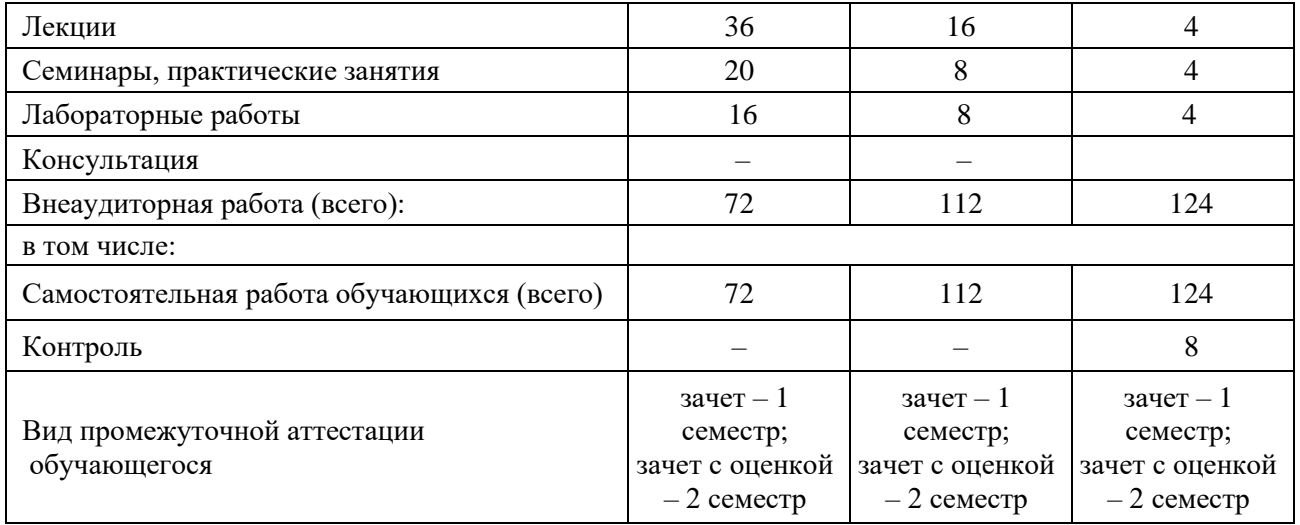

<span id="page-7-1"></span><span id="page-7-0"></span>**4. Содержание дисциплины, структурированное по темам (разделам) с указанием отведенного на них количества академических часов и видов учебных занятий**

# **4.1 Разделы дисциплины и трудоемкость по видам учебных занятий (в академических часах)**

## **для очной формы обучения**

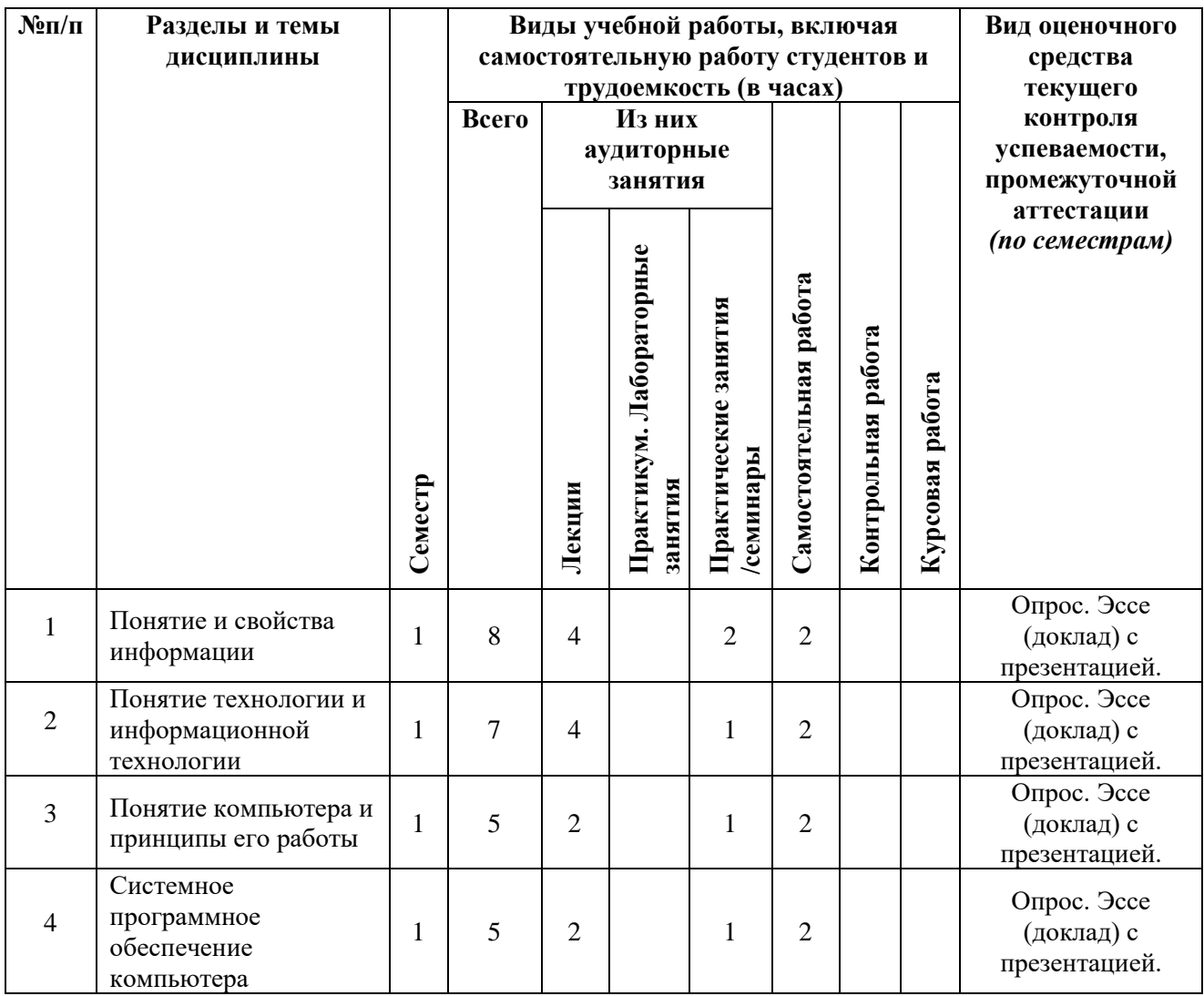

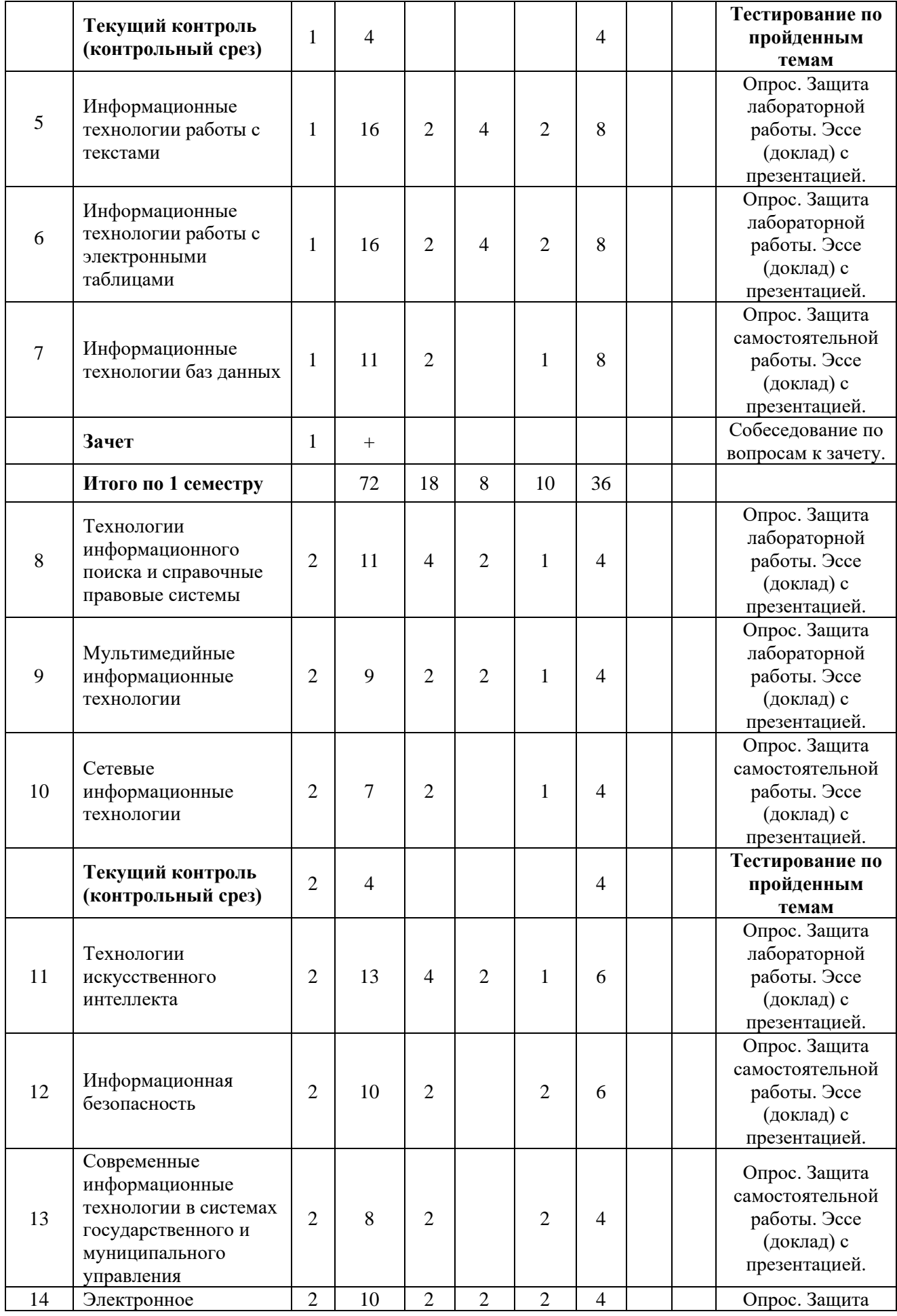

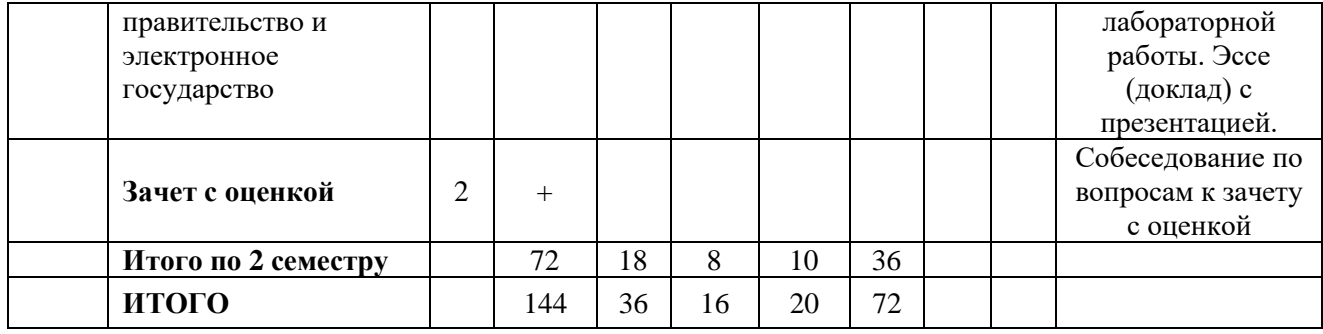

# **для очно-заочной формы обучения**

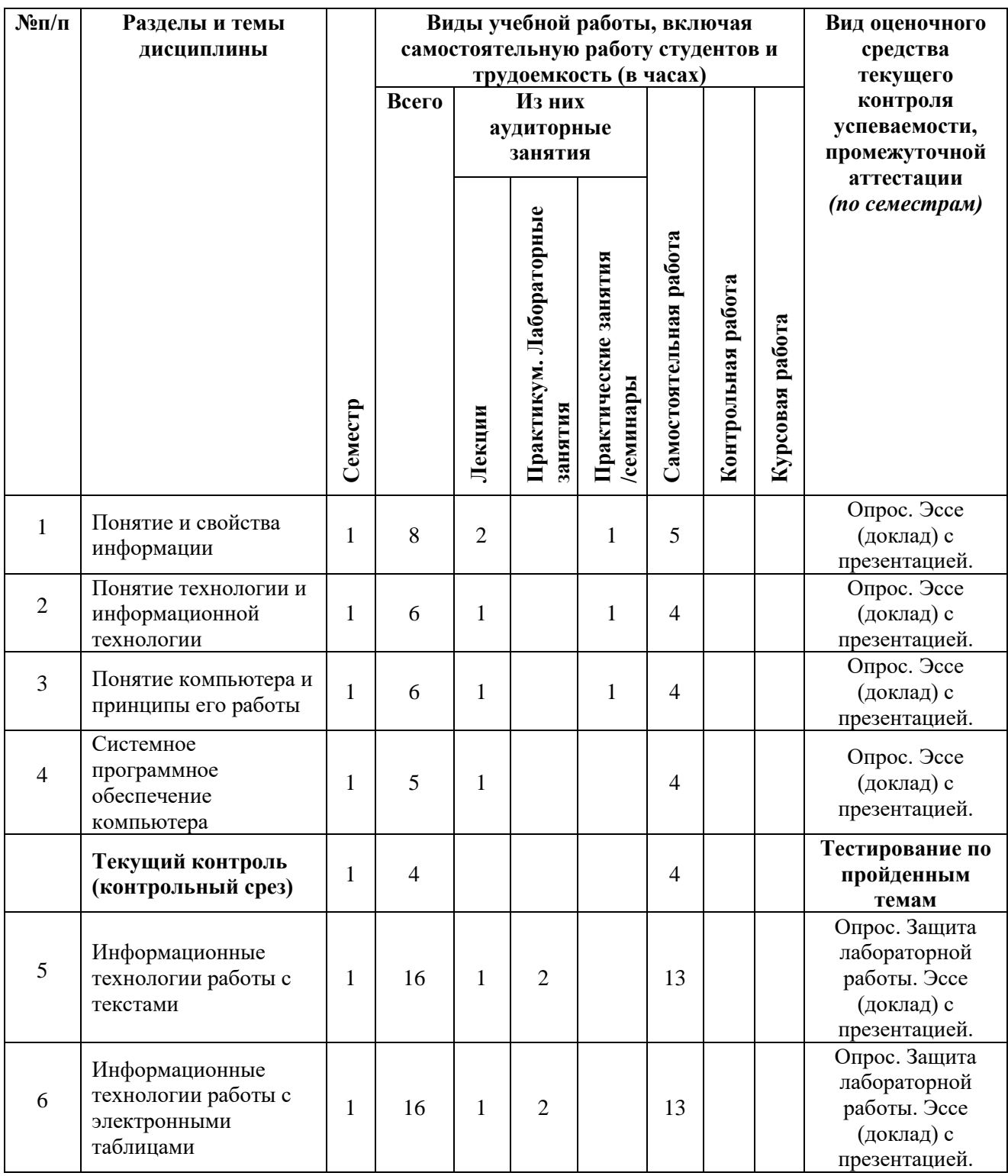

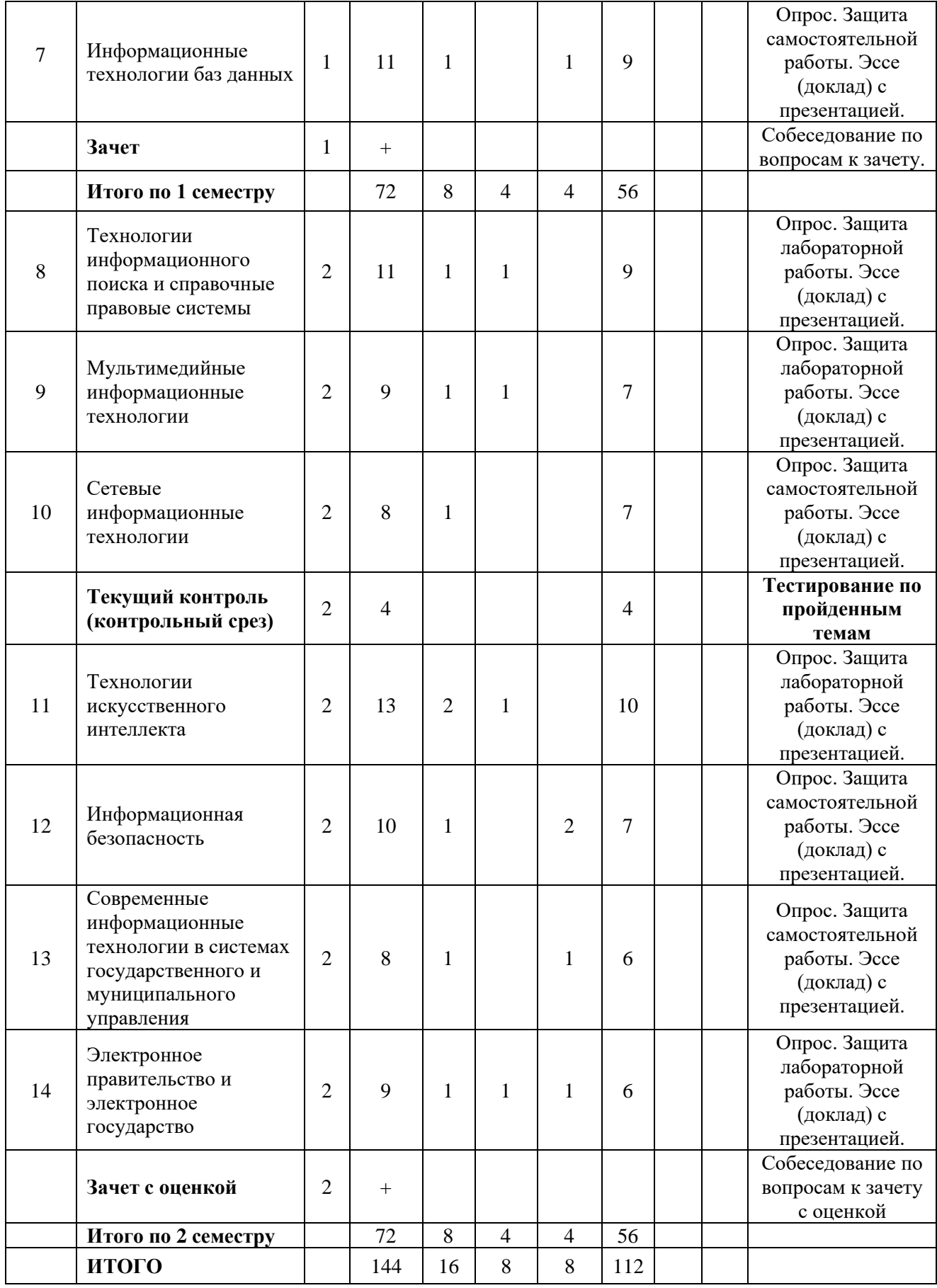

**для заочной формы обучения**

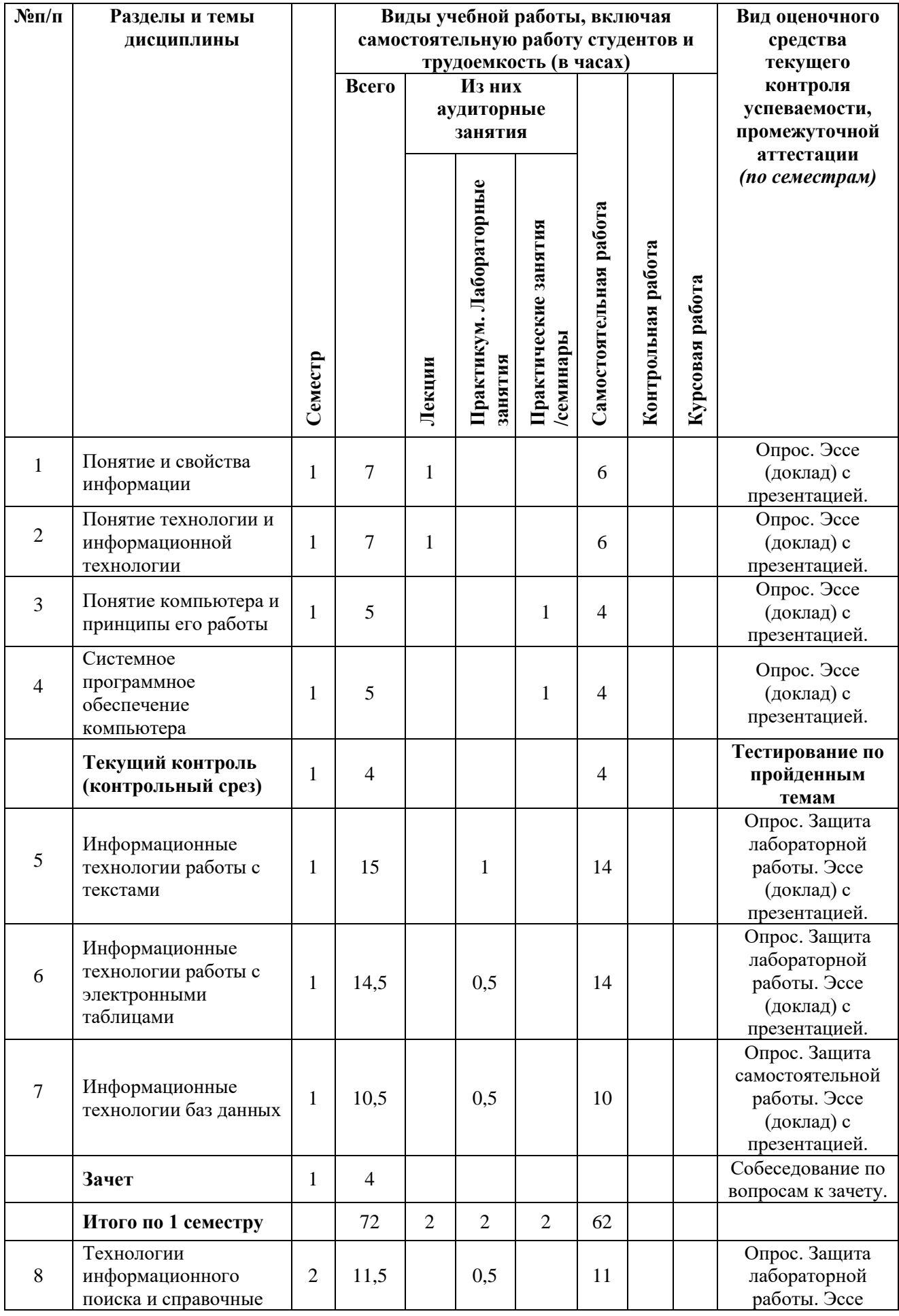

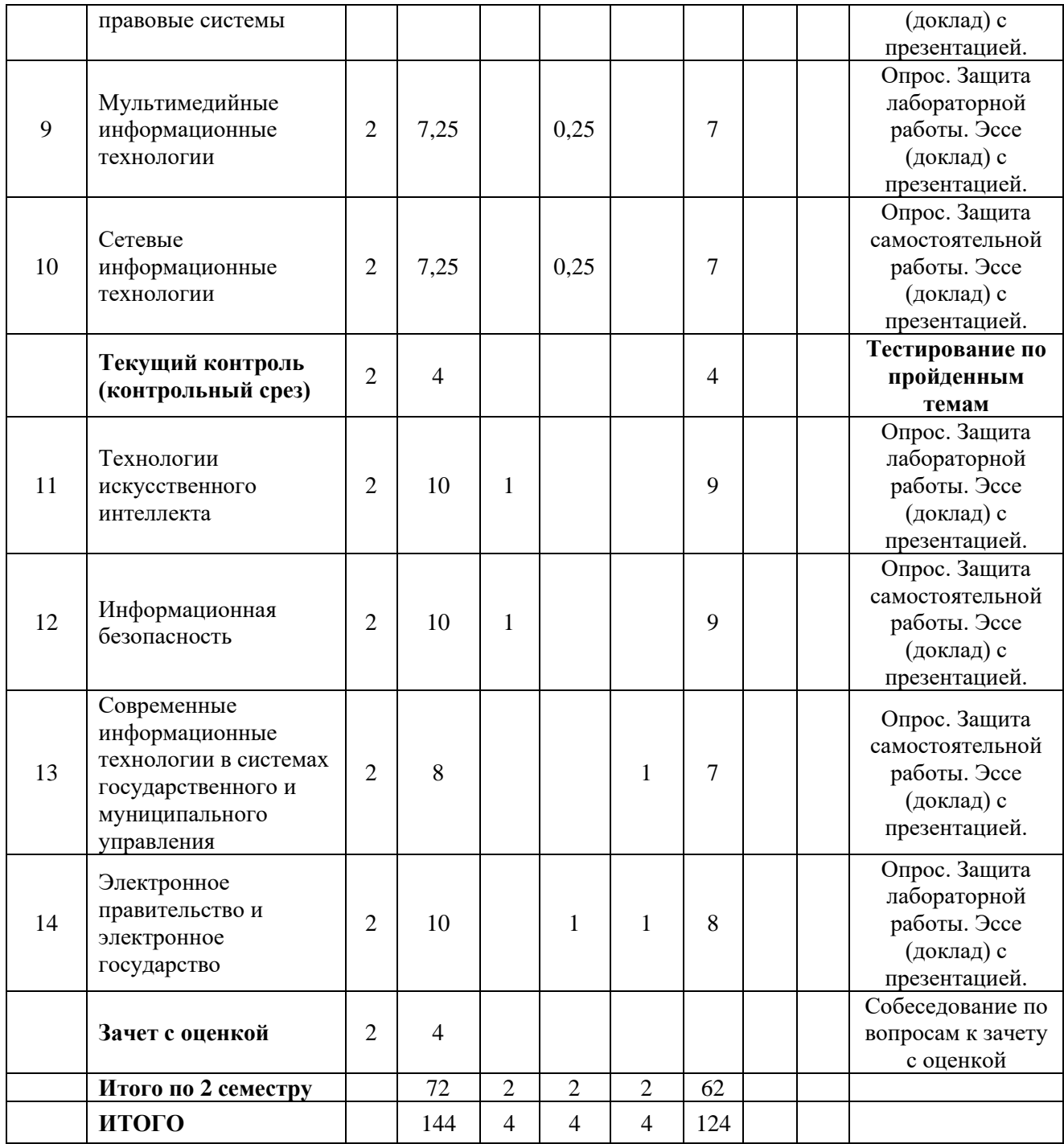

# **4.2 Содержание дисциплины, структурированное по разделам**

#### <span id="page-12-0"></span>**Тема 1. Понятие и свойства информации**

*Содержание лекционных занятий:*

Информация как общенаучное понятие. Информация и сообщения. Формы представления сообщений. Свойства информации: синтаксические, семантические, прагматические, атрибутивные и динамические.

Понятие сигнала. Виды сигнала. Кодирование сигнала. Основные принципы автоматизированной и автоматической обработки информации. Информация и данные.

*Содержание практических занятий:*

1. Информация и сообщения. Формы представления сообщений.

2. Свойства информации: синтаксические, семантические, прагматические, атрибутивные и динамические.

3. Основные принципы автоматизированной и автоматической обработки информации.

#### **Тема 2. Понятие технологии и информационной технологии**

*Содержание лекционных занятий:*

Понятие алгоритма, его обязательные свойства. Понятие алгоритмизации. Информационные ресурсы общества, государства, бизнеса. Их накопление в виде алгоритмов и программ.

Понятие технологии. Процесс технологизации. Признаки и критерии современных технологий.

Понятия информационной технологии и информационной системы, их соотношение. Автоматическая и автоматизированная информационная технология.

Эволюция информационных технологий и информационных систем, этапы их развития, их роль в развитии экономики и общества. Использование информационных технологий в коммерческой деятельности: основные принципы, методы и эффективность.

*Содержание практических занятий:*

1. Понятие алгоритма, его обязательные свойства. Понятие алгоритмизации.

2. Понятие технологии. Процесс технологизации. Признаки и критерии современных технологий.

3. Понятия информационной технологии и информационной системы, их соотношение. Автоматическая и автоматизированная информационная технология.

#### **Тема 3. Понятие компьютера и принципы его работы**

#### *Содержание лекционных занятий:*

Принципы архитектуры компьютера Джона фон Неймана. Понятие современного компьютера и принципы его работы. Магистрально-модульный принцип построения современного персонального компьютера, принципы его сборки. Классы современных компьютеров и их основные характеристики. Понятие параллельных вычислений и основные способы их реализации. Классы современных мобильных электронных устройств индивидуального пользования.

Аппаратное обеспечение персонального компьютера: системный блок (корпус), процессор, системная плата, чипсет, оперативная память, постоянное запоминающее устройство, дисководы жестких дисков, гибких дисков, лазерных дисков, внутренние интерфейсы, видеокарта и монитор, аудиокарта, акустические колонки, порты ввода-вывода, устройства ввода информации – клавиатура, мышь, сканер, устройство вывода информации – принтер. Внешние носители информации: дискеты, лазерные диски, флэш-карты.

*Содержание практических занятий:*

1. Понятие параллельных вычислений и основные способы их реализации.

2. Классы современных мобильных электронных устройств индивидуального пользования.

3. Аппаратное обеспечение персонального компьютера.

#### **Тема 4. Системное программное обеспечение компьютера**

*Содержание лекционных занятий:*

Понятие программного обеспечения компьютера. Понятие системного программного обеспечения компьютера. Операционные системы, их основные функции и способы их реализации. Основные элементы графической оболочки операционных систем Windows. Файловые системы, операции с файлами и папками. Операционные оболочки. Сервисные системы – утилиты. Программно-инструментальные средства и системы технического обслуживания.

*Содержание практических занятий:*

- 1. Операционные системы, их основные функции и способы их реализации.
- 2. Файловые системы, операции с файлами и папками.

# 3. Сервисные системы – утилиты.

# **Тема 5. Информационные технологии работы с текстами**

*Содержание лекционных занятий:*

Возможности и назначение текстового процессора MS Word. Правила создания документа и ввода текста в него. Форматирование текста, использование стилей и шаблонов. Таблицы и работа с ними. Колонки и списки в тексте. Создание форм, ссылок, оглавления и указателей. Работа с объектами в тексте. Дополнительные возможности MS Word: проверка орфографии и синтаксиса текста, формирование примечаний, работа с исправлениями, использование статистики текста, возможности защиты текста.

*Содержание практических занятий:*

1. Правила создания документа и ввода текста в него в MS Word.

2. Форматирование текста в MS Word с использованием стилей, шаблонов, форм, ссылок, оглавлений и указателей.

3. Работа в MS Word с объектами в тексте.

*Содержание лабораторных занятий:*

1. Форматирование текста в MS Word с использованием стилей, шаблонов, форм, ссылок, оглавлений и указателей.

2. Работа в MS Word с объектами в тексте.

# **Тема 6. Информационные технологии работы с электронными таблицами**

*Содержание лекционных занятий:*

Сущность информационной технологии электронных таблиц: строки, столбцы, клетки, диапазон клеток, данные, адресация абсолютная и относительная, формулы, вычисления по ним. Возможности и назначение табличного процессора MS Excel. Работа с электронными таблицами: проектирование, построение, ввод данных и формул, сортировка данных, выполнение расчётов по формулам, сохранение таблиц. Типы данных в MS Excel: общий, числовой, денежный, финансовый, даты, времени, процентный, дробный, экспоненциальный, текстовый, дополнительный. Типы функций в MS Excel: математические, статистические, логические, финансовые, работы с массивами, текстовые, инженерные, аналитические, определённые пользователем. Работа с объектами в MS Excel: вставка и редактирование. Создание и редактирование диаграмм в MS Excel. Типы диаграмм в MS Excel. Построение графиков функций в MS Excel. Составление итоговых отчётов в MS Excel.

*Содержание практических занятий:*

1. Работа с электронными таблицами: проектирование, построение, ввод данных и формул, сортировка данных, выполнение расчётов по формулам, сохранение таблиц.

- 2. Работа с объектами в MS Excel.
- 3. Создание и редактирование диаграмм и графиков в MS Excel.
- 4. Составление итоговых отчётов в MS Excel.

*Содержание лабораторных занятий:*

1. Работа с электронными таблицами: проектирование, построение, ввод данных и формул, сортировка данных, выполнение расчётов по формулам, сохранение таблиц.

- 2. Работа с объектами в MS Excel.
- 3. Создание и редактирование диаграмм и графиков в MS Excel.
- 4. Составление итоговых отчётов в MS Excel.

# **Тема 7. Информационные технологии баз данных**

*Содержание лекционных занятий:*

Понятие и назначение базы данных. Типы баз данных: реляционные, иерархические и сетевые. Понятие, назначение и состав системы управления базой данных (СУБД). Основы работы с СУБД MS Access: поля, индексные поля, проектирование и создание таблиц,

создание связей между таблицами. Программные компоненты СУБД MS Access: запросы, формы, отчёты, макросы, модули, визуализация результатов выполнения запросов и отчётов.

*Содержание практических занятий:*

1. Основы работы с СУБД MS Access: поля, индексные поля, проектирование и создание таблиц, создание связей между таблицами.

2. Программные компоненты СУБД MS Access: запросы, формы, отчёты, макросы, модули, визуализация результатов выполнения запросов и отчётов.

#### **Тема 8. Технологии информационного поиска и справочные правовые системы**

#### *Содержание лекционных занятий:*

Технологии информационного поиска: понятие, виды, реализация в информационнопоисковых системах. Информационный поиск в сети Интернет, его виды и методы.

Назначение, состав и общие принципы поиска информации в справочной правовой системе (СПС). Обеспечение актуальности документов в СПС. Быстрый поиск документов в СПС. Поиск документа с помощью сервиса «Карточка поиска».

Состав баз данных СПС «Консультант Плюс»: федеральное и региональное законодательство, судебная практика; финансовые и кадровые консультации; консультации для бюджетных организаций; комментарии законодательства; формы документов; проекты нормативных правовых актов; международные правовые акты; правовые акты по здравоохранению; технические нормы и правила. Особенности поиска документов в СПС «Консультант Плюс»: использование Главного меню, Правового навигатора и запросов. Работа с документами в СПС «Консультант Плюс»: сравнение версий, использование справок и оглавлений, работа с папками, списками документов, копирование документов в MS Word.

Состав баз данных СПС «Гарант»: акты органов власти федерального, регионального и муниципального уровня, судебная практика, международные договоры, проекты актов органов власти, формы (бухгалтерской, налоговой, статистической отчётности, бланки, типовые договоры), комментарии, словари и справочники. Возможности и особенности поиска документов в СПС «Гарант»: базовый поиск, поиск по реквизитам, поиск по правовому навигатору, поиск контекста. Работа с документами в СПС «Гарант»: сравнение редакций документов, использование структуры (оглавления) документа, работа с папками, списками документов, экспорт документов в MS Word.

Состав баз данных СПС «Кодекс»: помощники юриста, бухгалтера, кадровика, финансового директора; федеральное и региональное законодательство; судебная практика; нормативно-техническая документация; комментарии. Возможности и особенности трёх видов поиска документов в СПС «Кодекс»: интеллектуального, поиска по атрибутам, судебного аналитика. Работа с документами в СПС «Кодекс»: сортировка и фильтрация списков документов, аннотации к ним, связи с документами в целом и их фрагментами, сравнение редакций документов.

*Содержание практических занятий:*

1. Информационный поиск в сети Интернет, его виды и методы.

2. Принципы и методы поиска информации в больших массивах, включая Интернет.

3. Принципы и методы поиска документов в справочных правовых системах.

*Содержание лабораторных занятий:*

1. Поиск информации в сети Интернет на заданную тему, оценивание найденной информации.

2. Поиск документов в справочных правовых системах «Консультант Плюс», «Гарант» и «Кодекс».

3. Анализ информации из документов, найденных в справочных правовых системах.

# **Тема 9. Мультимедийные информационные технологии**

*Содержание лекционных занятий:*

Понятие и возможности современных мультимедийных информационных технологий. Понятие компьютерной графики. Растровая графика чёрно-белого и цветного изображения, её основные форматы. Фрактальная графика.

Понятие и характеристики аналоговой и цифровой технологии записи и воспроизведения звука. Процесс дискретизации, кодирование и декодирование звуковых сигналов, разрядность преобразования и методы сжатия. Основные цифровые форматы звука.

Понятие и возможности компьютерного цифрового видео, две группы технологий работы с ним: студийные системы телевидения и мультимедийные системы для компьютеров. Основные характеристики цифрового видео: частота кадра (Frame Rate), экранное разрешение (Spatial Resolution), глубина цвета (Color Resolution) и качество изображения (Image Quality). Методы сжатия видеоинформации: симметричные и асимметричные, их особенности. Стандарты кодирования и сжатия видео- и аудио- данных MPEG (Moving Picture Expert Group). Две основные технологии для воспроизведения видео на компьютере: QuickTime с форматом файлов \*.mov и DirectX Media 5.1 с форматом файлов \*.avi. Цифровой видео формат \*.wmv.

Современные способы организации компьютерных презентаций: слайды, тексты, объекты, звуки, анимация. Разработка и создание презентации в MS PowerPoint. Создание фонового рисунка, всплывающих подсказок, невидимых кнопок и звука. Режимы просмотра и показа компьютерной презентации в MS PowerPoint.

*Содержание практических занятий:*

1. Форматы компьютерной графики, цифрового звука и компьютерного цифрового видео.

2. Принципы и методы создания и демонстрации компьютерной презентации в MS PowerPoint.

*Содержание лабораторных занятий:*

1. Разработка, создание и демонстрация компьютерной презентации в MS PowerPoint на заданную тему.

2. Дополнение компьютерной презентации в MS PowerPoint переходами между слайдами, анимацией и звуками.

#### **Тема 10. Сетевые информационные технологии**

*Содержание лекционных занятий:*

Понятие компьютерной сети и её обобщённая структура. Уровни компьютерных сетей: локальные, распределённые, глобальные. Понятие компьютерной сети Интернет.

Понятие и назначение локальных компьютерных сетей. Технологии клиент – сервер в локальных компьютерных сетях, одноранговые и с выделенным сервером. Управление взаимодействиями в локальных сетях. Основные топологии локальных компьютерных сетей. Методы доступа к передающей среде в локальных компьютерных сетях. Характеристика беспроводных и кабельных сетевых технологий: Ethernet, ADSL, Wi-Fi, WiMAX.

Глобальная сеть Интернет: логическая структура и адресация. Протокол TCP/IP. Понятие и организация службы сети Интернет: электронная почта (E-mail), списки рассылки (Mailing Lists), телеконференций (Usenet), FTP.

Службы сети Интернет: World-Wide-Web (Всемирная информационная сеть), протокол HTTP и гипертекстовые технологии. Блоги как информационная технология (WEB 2.0). Технология RSS. Социальные сети Интернета как информационная технология. Рекомендательные сервисы сети Интернет (WEB 3.0).

Подключение к сети Интернет. Технологии просмотра и поиска информации в сети Интернет.

Интернет вещей. Технологии 3D печати и их значимость для развития экономики в ближайшем будущем.

*Содержание практических занятий:*

1. Понятие локальной компьютерной сети.

2. Технологии клиент-сервер в локальных компьютерных сетях.<br>3. Понятие сети Интернет, её структура и алресация.

3. Понятие сети Интернет, её структура и адресация.

4. Основные протоколы и сервисы в сети Интернет.

5. Принципы и методы поиска информации в сети Интернет.

*Содержание лабораторных занятий:*

1. Доступ к удалённым папкам и файлам в локальной сети (при наличии возможности).

2. Просмотр и поиск информации в сети Интернет на заданные темы, оценивание найденной информации.

# **Тема 11. Технологии искусственного интеллекта**

*Содержание лекционных занятий:*

Понятие искусственного интеллекта, основные подходы к моделированию человеческого мышления в этой сфере. Краткая история развития искусственного интеллекта.

Сферы применения искусственного интеллекта. Преимущества использования искусственного интеллекта. Ограничения и проблемы использования искусственного интеллекта.

Получение и обработка данных в искусственном интеллекте. Методы преодоления проблем недостоверности данных, их отсутствия или рассогласованности.

Роль и значимость алгоритмов в искусственном интеллекте. Машинное обучение и глубокое обучение в технологиях искусственного интеллекта. Возможности внедрения искусственного интеллекта в различные компьютерные приложения.

Понятие интеллектуального робота. Основные направления использования интеллектуальных роботов.

Понятие о задачах и методах математической теории нечётких множеств (fuzzy sets) и нечёткой логики (fuzzy logic). Мягкие вычисления как технологии искусственного интеллекта: нечёткая логика, искусственные нейронные сети, вероятностные рассуждения и эволюционные алгоритмы.

Нейронные сети: понятие, аналогии с биологией и направления использования. Основы функционирования и применения нейронных сетей.

Генетические алгоритмы: понятие и основы функционирования. Сущность классического генетического алгоритма.

Экспертные системы: понятие и назначение. Принципы работы экспертных систем двух основных классов: основанных на знаниях и основанных на примерах. Основные компоненты экспертной системы и их функционирование. Статические и динамические экспертные системы. Разработчики и пользователи экспертной системы. Основные этапы разработки экспертной системы. Режимы работы экспертной системы: приобретения знаний и решения задач. Сферы применения экспертных систем. Преимущества и ограничения использования экспертных систем.

*Содержание практических занятий:*

1. Сферы применения искусственного интеллекта, преимущества, ограничения и проблемы его использования.

2. Методы преодоления проблем недостоверности данных, их отсутствия или рассогласованности.

3. Машинное обучение и глубокое обучение в технологиях искусственного интеллекта.

4. Основы функционирования и применения нейронных сетей.

5. Преимущества и ограничения использования экспертных систем.

*Содержание лабораторных занятий:*

1. Ведение диалогов на заданные темы в текстовой форме с интеллектуальными помощниками и нейросетью Chat GPT-4 на русском языке.

2. Оценивание результатов проведённых диалогов с искусственным интеллектом.

# **Тема 12. Информационная безопасность**

#### *Содержание лекционных занятий:*

Понятие безопасности и информационной безопасности. Понятия рисков и угроз безопасности. Как должна строиться система безопасности в отношении рисков и угроз.

Виды угроз безопасности в компьютерных информационных системах.

Наиболее распространённые способы несанкционированного доступа к информации в информационных системах. Важнейший и базовые принципы защиты информации.

Основные методы и средства защиты информации в информационных системах.

Понятие вредоносной компьютерной программы, основные способы заражения ими. Признаки заражения вредоносной компьютерной программой. Действия пользователей при обнаружении заражения компьютеров вредоносными компьютерными программами.

Программные методы и средства защиты информации: пароли, разграничение доступа, резервное копирование, архивирование, антивирусные программы мониторы и сканеры, программы защиты от несанкционированного доступа типа Fire Wall («противопожарная стена»), программы защиты от несанкционированных рассылок сообщений по электронной почте типа Anti SPAM («против спама»).

*Содержание практических занятий:*

1. Понятие безопасности и информационной безопасности. Понятия рисков и угроз безопасности. Как должна строиться система безопасности в отношении рисков и угроз.

2. Важнейший и базовые принципы защиты информации.

3. Основные методы и средства защиты информации в информационных системах.

# **Тема 13. Современные информационные технологии в системах государственного и муниципального управления**

# *Содержание лекционных занятий:*

Функционирование государства в современном информационном пространстве. Информационные технологии в государственном и муниципальном управлении. Информационно-вычислительные и ситуационные центры в государственном и региональном управлении. Развитие web-сайтов федеральных органов исполнительной власти.

*Содержание практических занятий:*

1. Примеры информационных технологий в государственном и муниципальном управлении.

2. Информационно-вычислительные и ситуационные центры в государственном и региональном управлении.

3. Примеры web-сайтов федеральных органов исполнительной власти.

# **Тема 14. Электронное правительство и электронное государство**

*Содержание лекционных занятий:*

Понятия «электронное правительство» и «электронное государство», их соотношение. Процесс перехода к электронному правительству. Электронное правительство в современной России: концепция, цели и задачи внедрения, инфраструктура. Единый портал государственных и муниципальных услуг: цели, задачи, функционирование. Информационное обеспечение предоставления муниципальных услуг.

Проблемы реализации «электронного правительства» в России: политические и государственные, социально-экономические, технические.

«Открытое правительство». «Открытые данные» государственного управления.

*Содержание практических занятий:*

1. Примеры открытых данных в современном государственном управлении.

2. Поиск информации и услуг на Едином портале государственных и муниципальных услуг.

3. Проблемы реализации «электронного правительства» в России: политические и государственные, социально-экономические, технические.

*Содержание лабораторных занятий:*

1. Поиск в Интернете методик и результатов исследований уровня развитости электронного правительства в России в предоставлении государственных услуг.

2. Подготовка краткого эссе на тему уровня развитости электронного правительства в России в предоставлении государственных услуг.

# <span id="page-19-0"></span>**5. Перечень учебно-методического обеспечения для самостоятельной работы обучающихся по дисциплине**

Самостоятельная работа обучающихся при изучении курса «Информатика и информационные технологии в профессиональной деятельности» предполагает, в первую очередь, работу с основной и дополнительной литературой. Результатами этой работы становятся выступления на практических занятиях, участие в обсуждении.

Методика самостоятельной работы предварительно разъясняется преподавателем и в последующем может уточняться с учетом индивидуальных особенностей обучающихся. Время и место самостоятельной работы выбираются обучающимися по своему усмотрению с учетом рекомендаций преподавателя.

Самостоятельную работу над дисциплиной следует начинать с изучения рабочей программы дисциплины «Информатика и информационные технологии в профессиональной деятельности», которая содержит основные требования к знаниям, умениям и навыкам обучаемых. Обязательно следует вспомнить рекомендации преподавателя, данные в ходе установочных занятий. Затем – приступать к изучению отдельных разделов и тем в порядке, предусмотренном программой.

Получив представление об основном содержании раздела, темы, необходимо изучить материал с помощью учебников, указанных в разделе 7 рабочей программы дисциплины. Целесообразно составить краткий конспект или схему, отображающую смысл и связи основных понятий данного раздела и включенных в него тем. Затем, как показывает опыт, полезно изучить выдержки из первоисточников. Рекомендуется составить их краткий конспект. Обязательно следует записывать возникшие вопросы, на которые не удалось ответить самостоятельно.

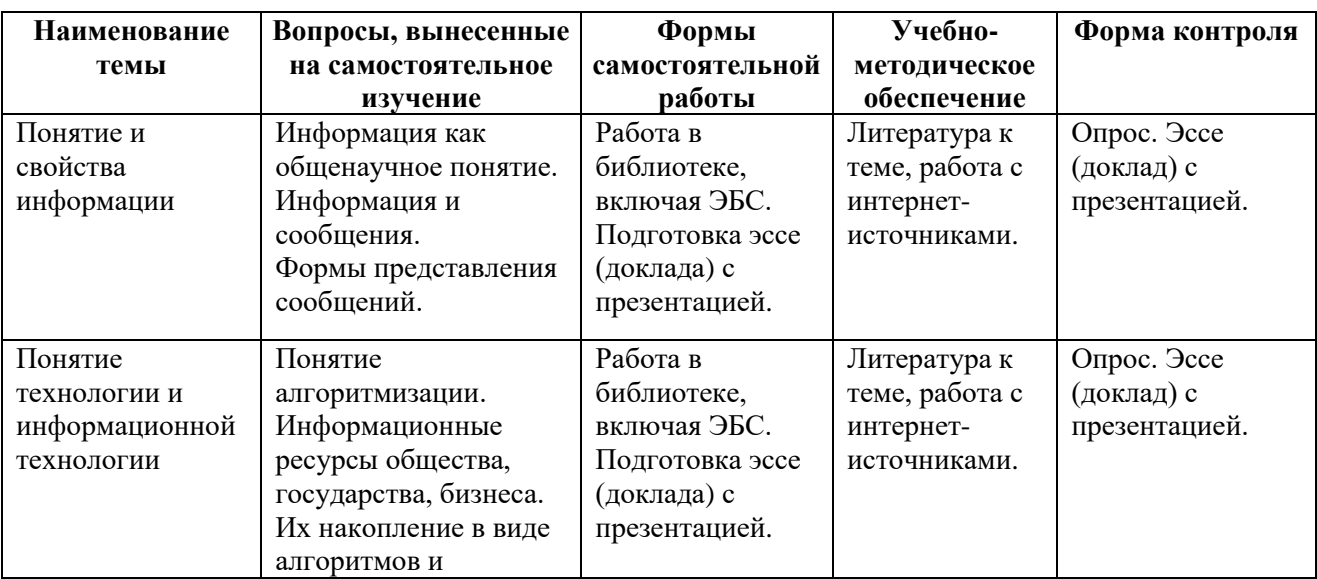

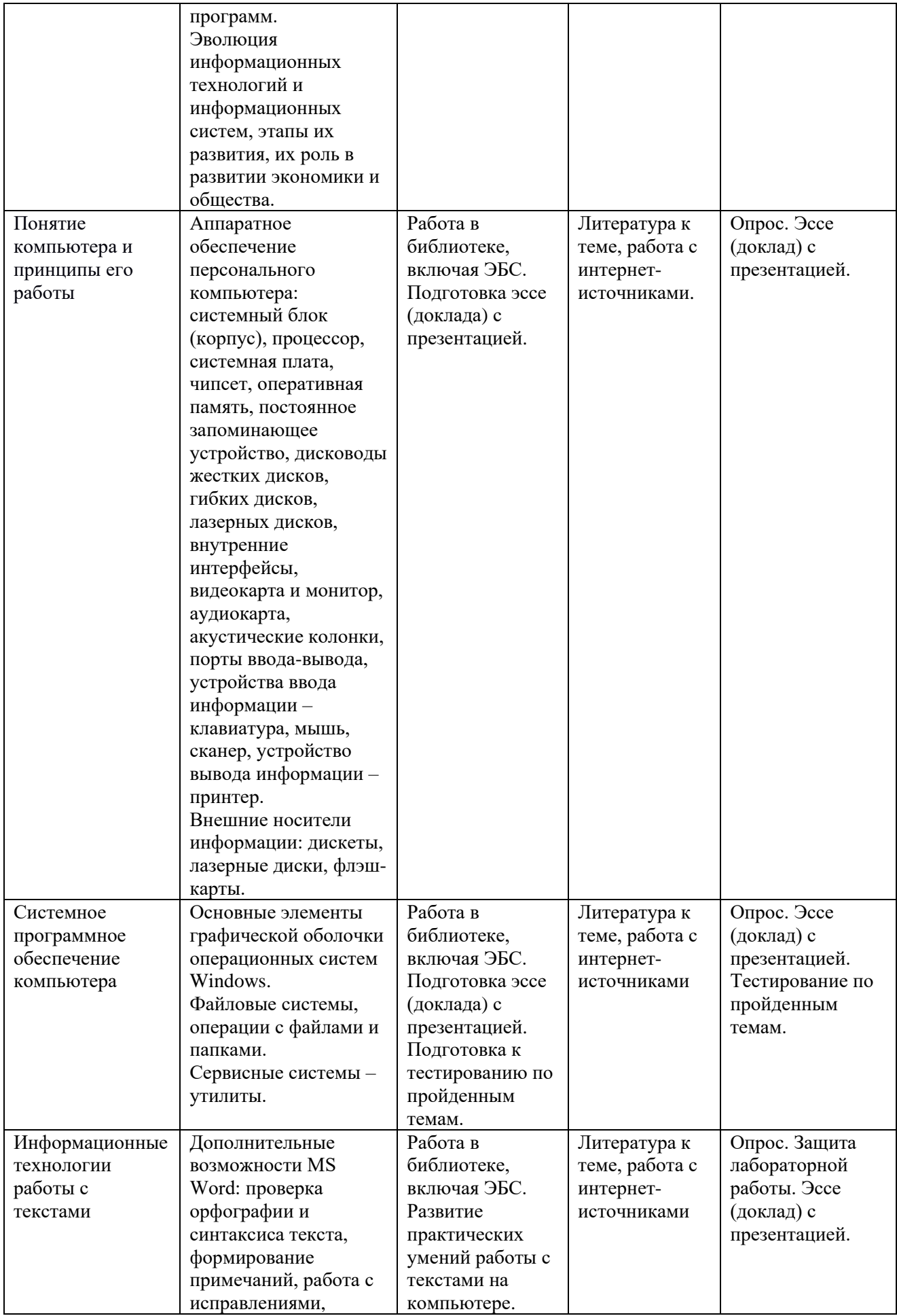

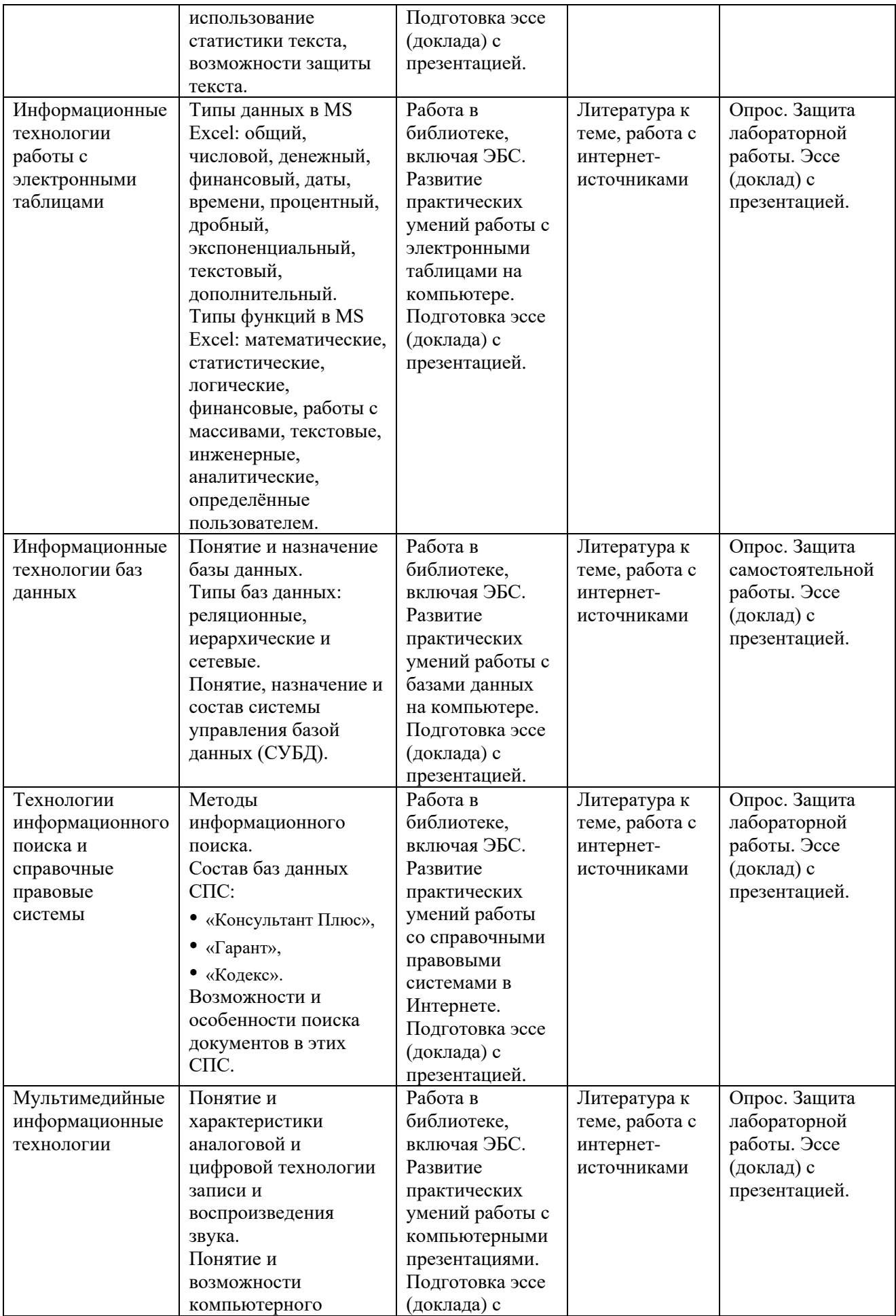

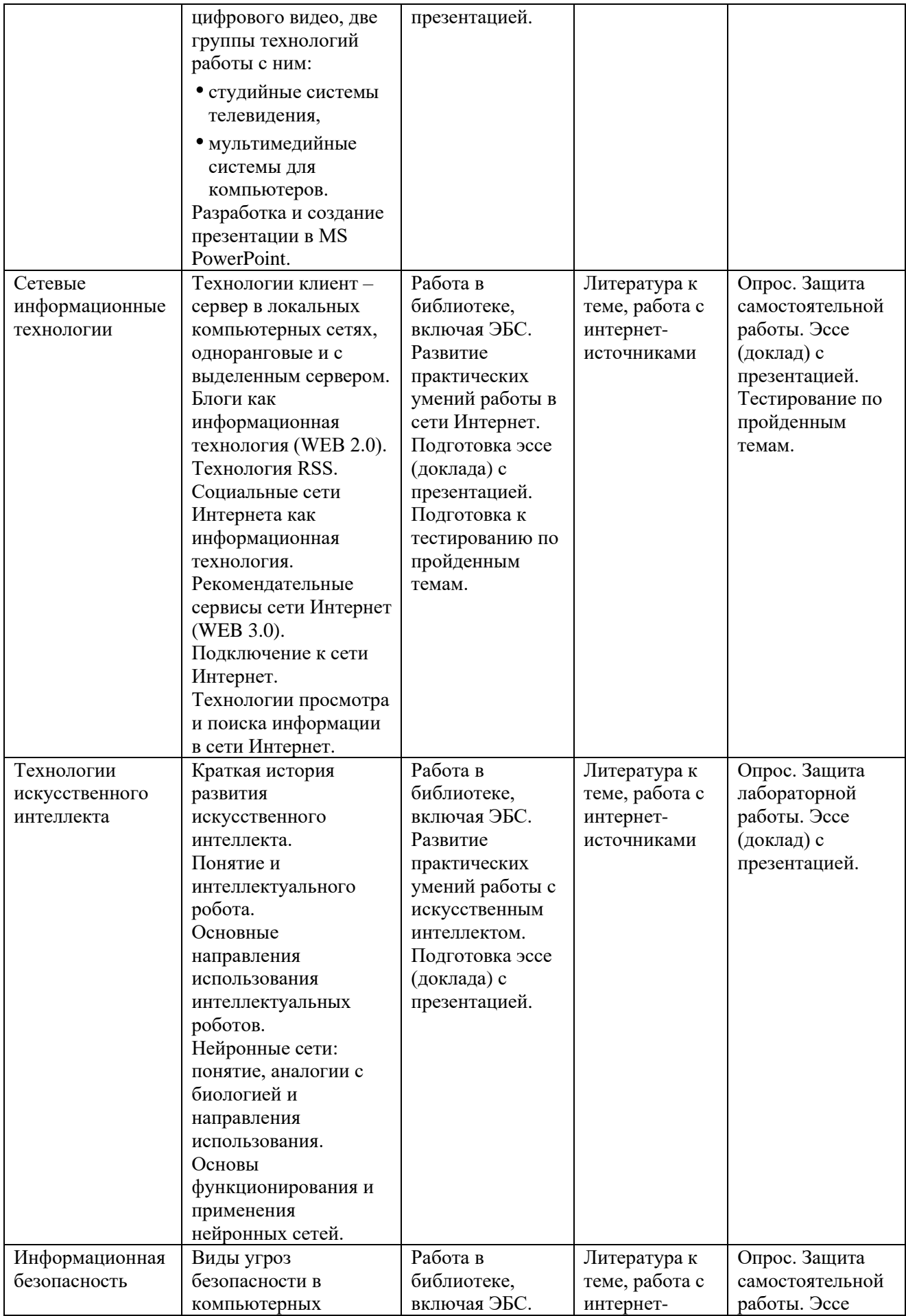

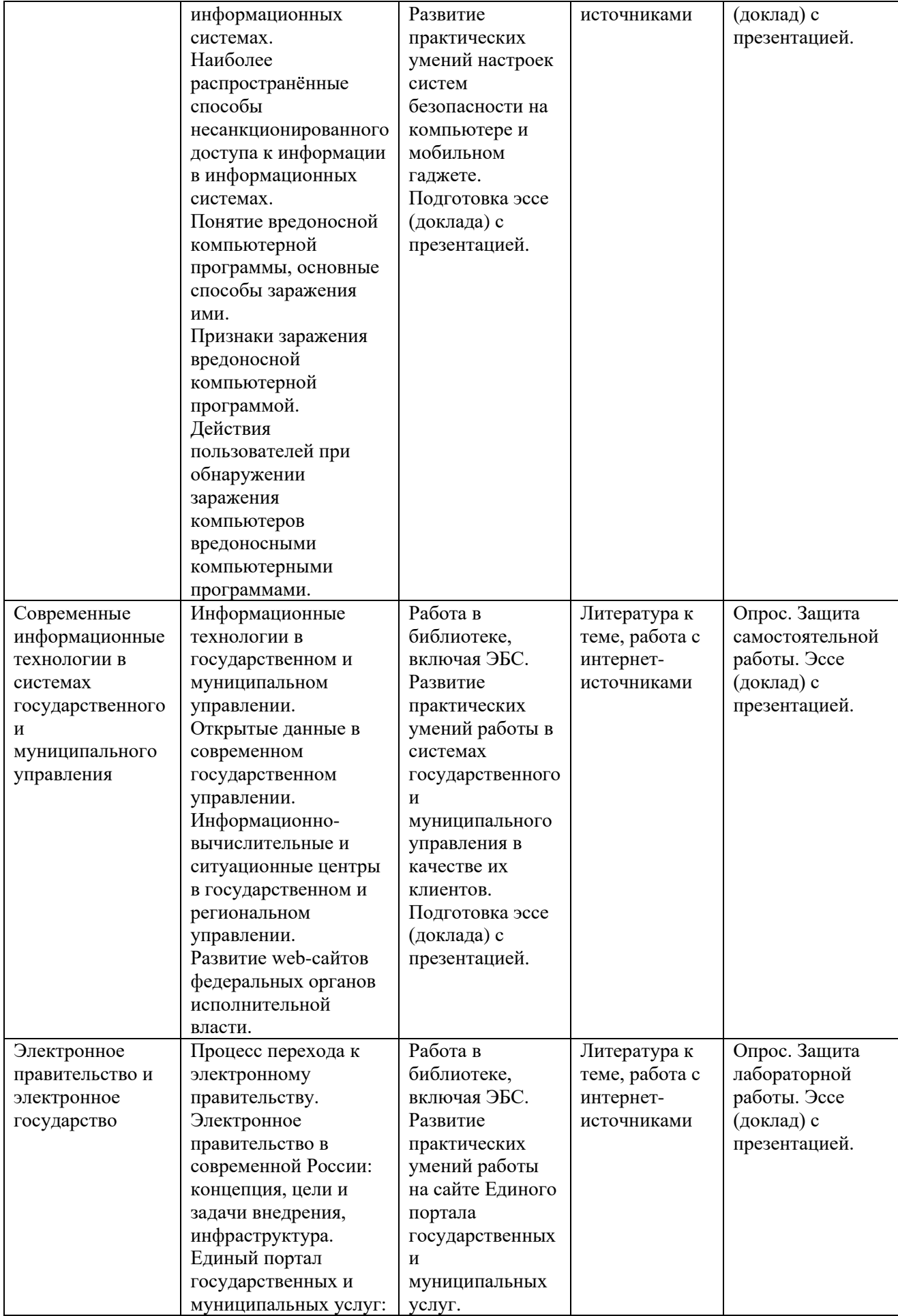

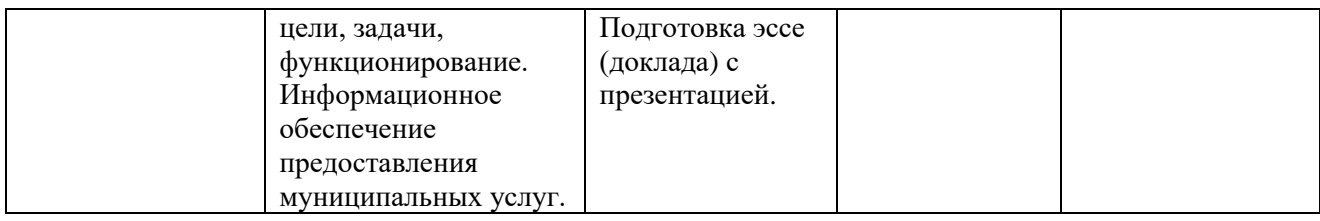

<span id="page-24-0"></span>**6. Оценочные материалы для проведения промежуточной аттестации обучающихся по дисциплине «Информатика и информационные технологии в профессиональной деятельности»**

# <span id="page-24-1"></span>**6.1. Описание показателей и критериев оценивания компетенций, описание шкал оценивания**

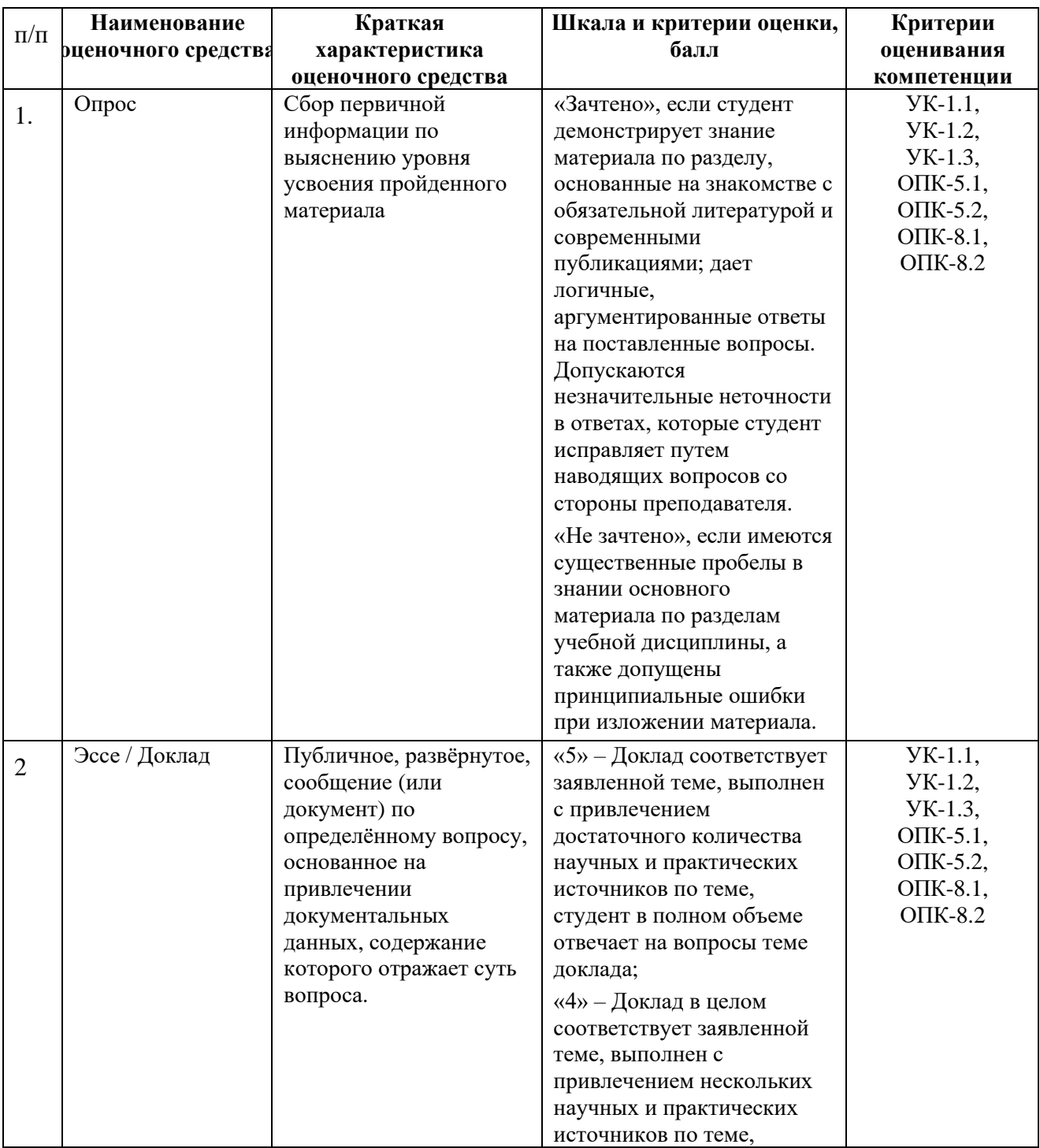

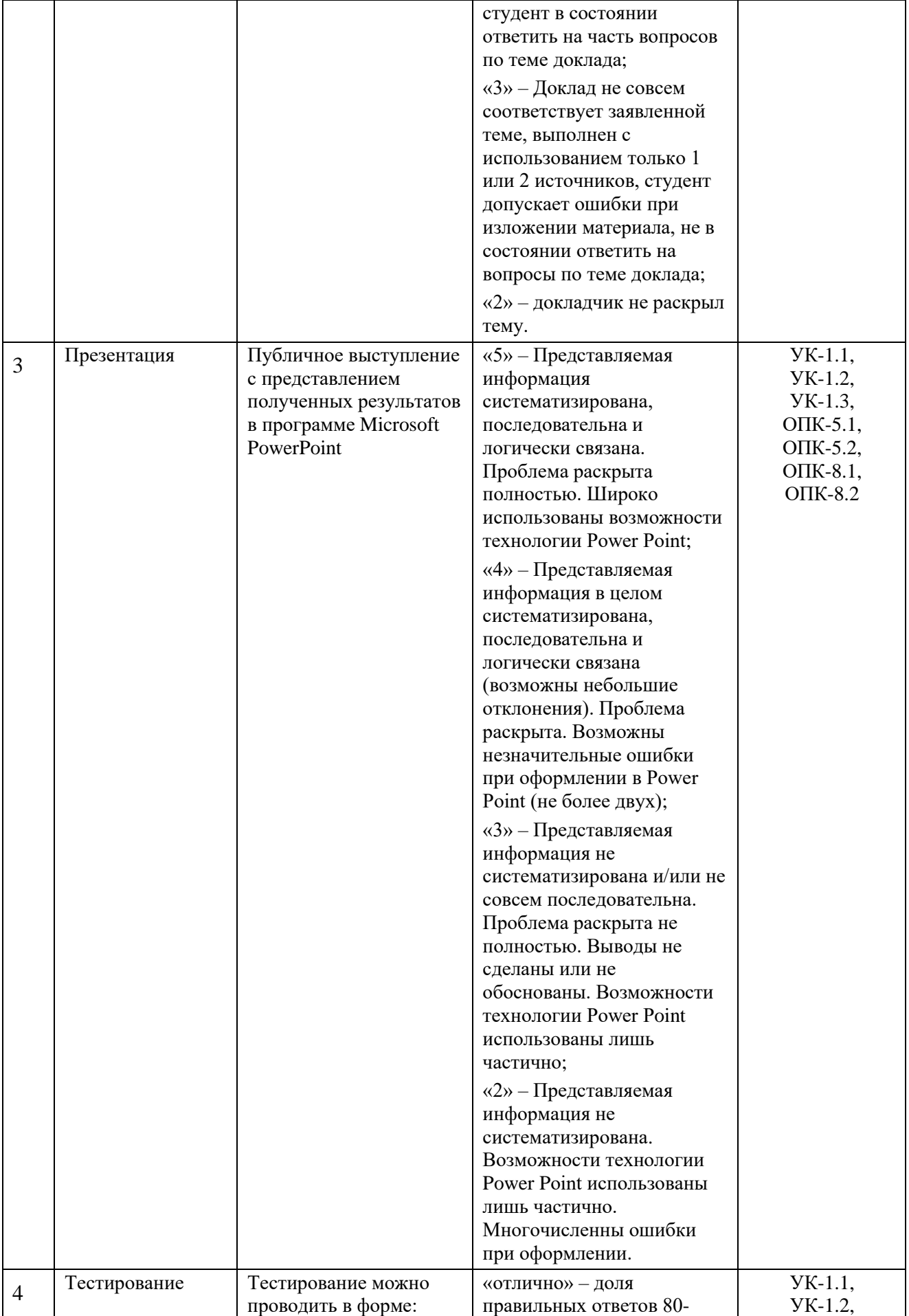

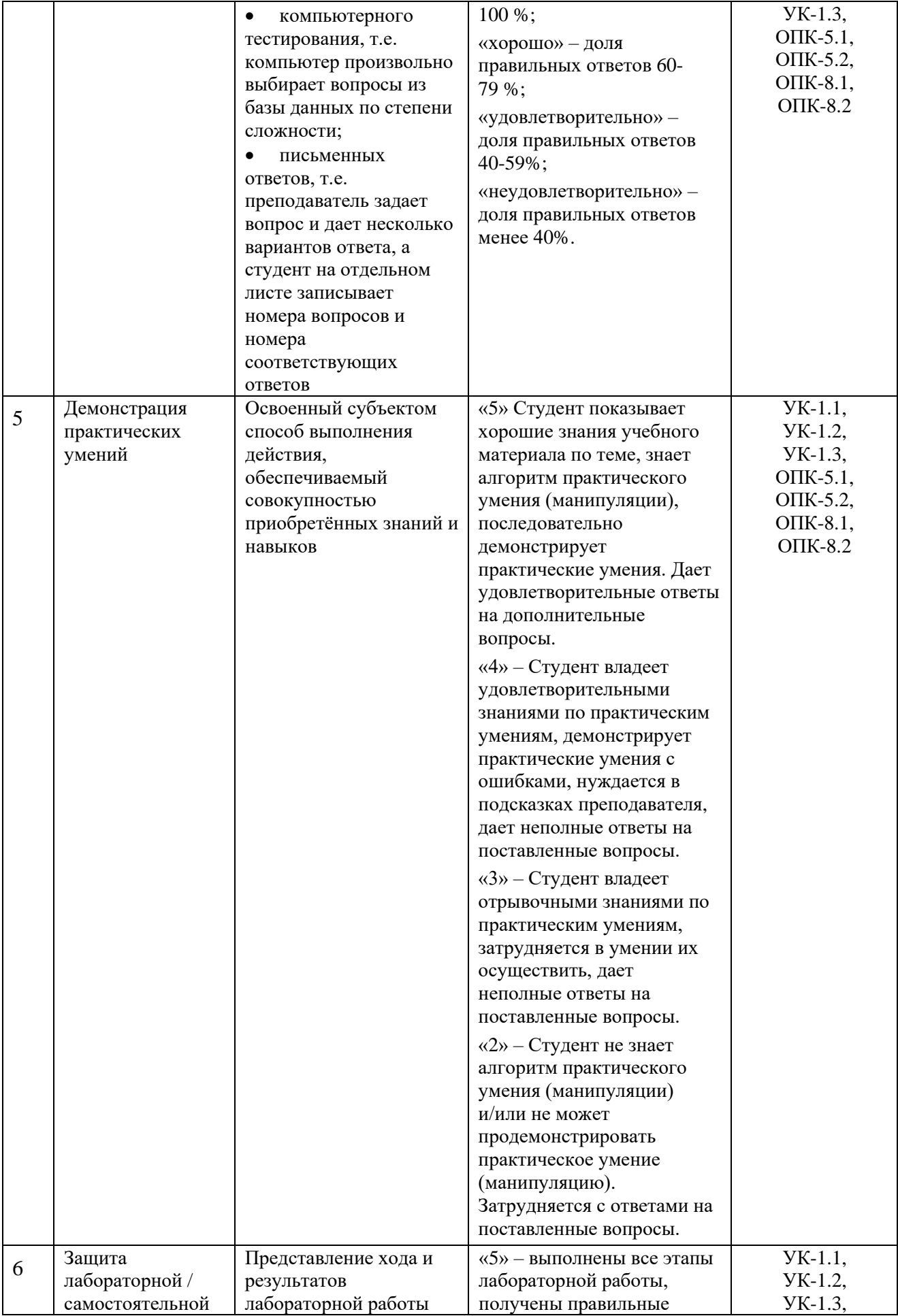

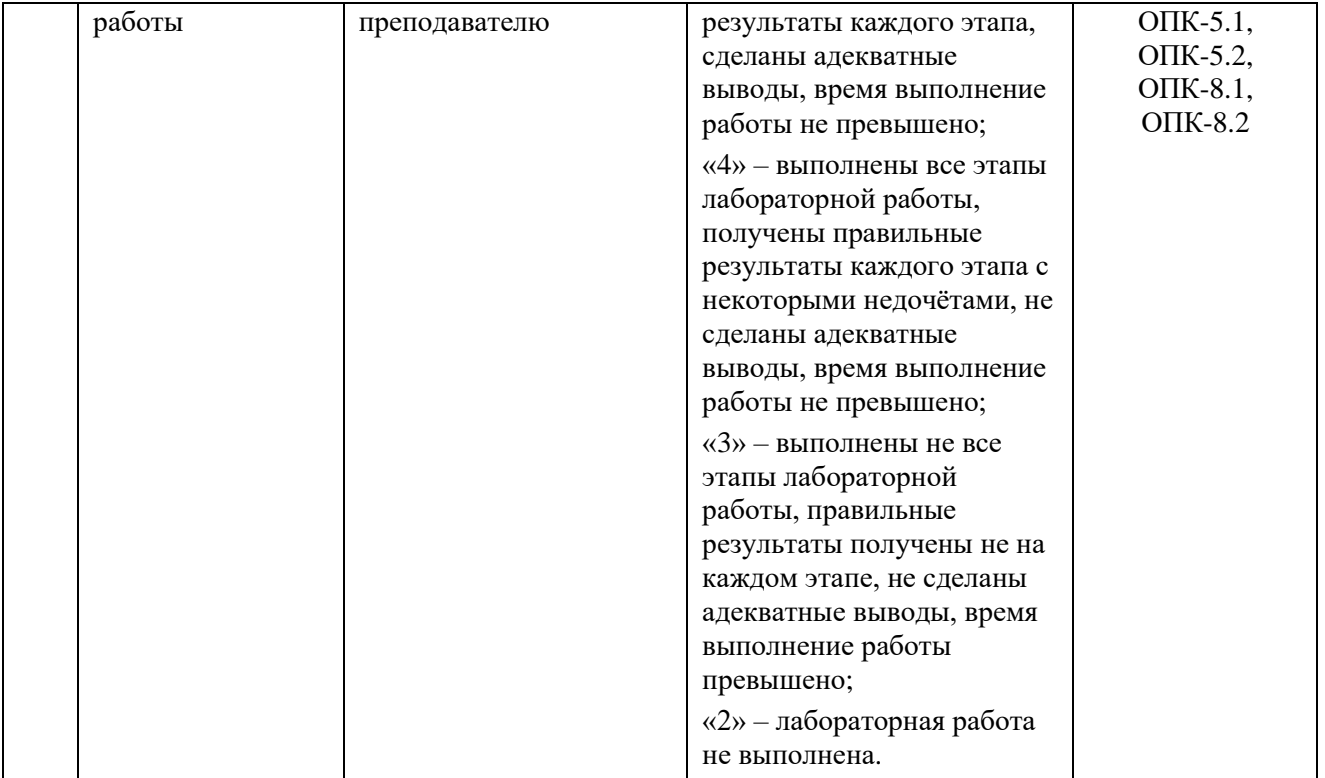

# <span id="page-27-0"></span>**6.2. Методические материалы, определяющие процедуры оценивания знаний, умений, навыков и (или) опыта деятельности, характеризующих этапы формирования компетенций в процессе освоения основной профессиональной образовательной программы**

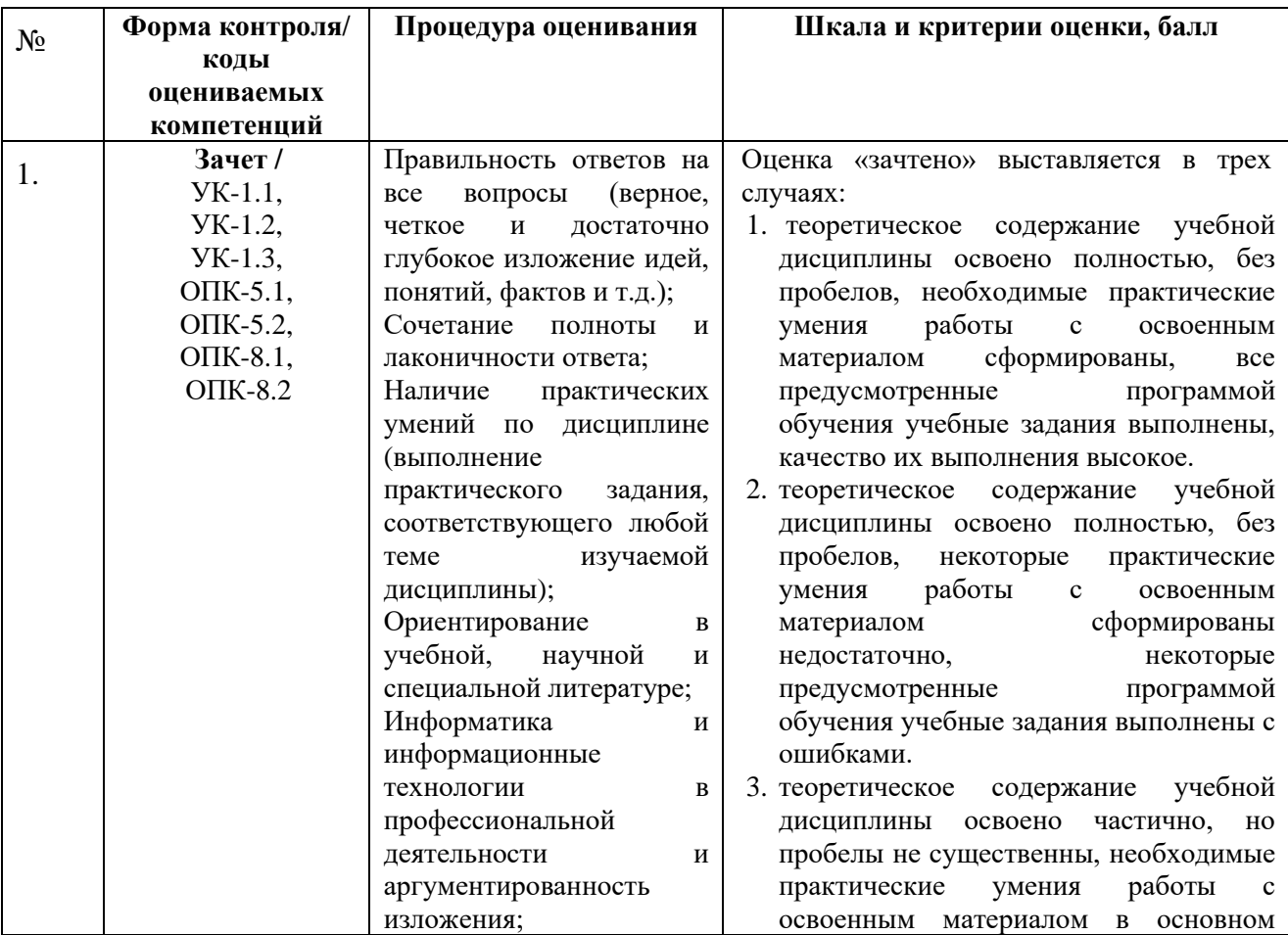

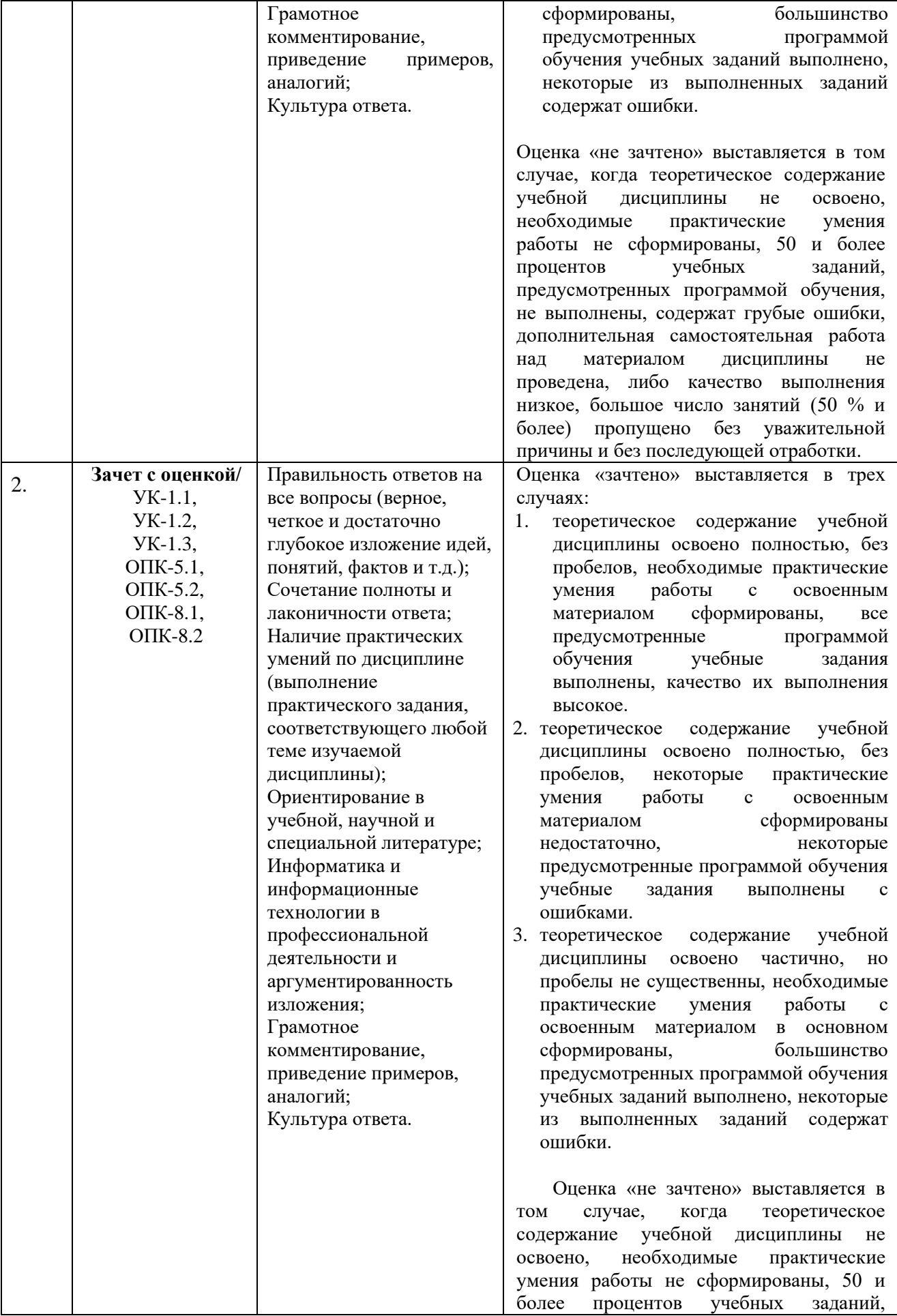

предусмотренных программой обучения, не выполнены, содержат грубые ошибки, дополнительная самостоятельная работа над материалом дисциплины не проведена, либо качество выполнения низкое, большое число занятий (50 % и более) пропущено без уважительной причины и без последующей отработки.

Оценка «отлично» – полные, исчерпывающие ответы на вопросы билета, продемонстрировано знание основных понятий и их особенностей, умение правильно определять специфику соответствующих отношений. Оценка «отлично» предполагает наличие системы знаний по предмету, умение излагать материал в логической последовательности, систематично, грамотным языком, демонстрировать практические умения по любой теме дисциплины;

Оценка «хорошо» – полные ответы на вопросы, указанные в билете. Допускаются неточности при ответе, которые все же не влияют на правильность ответа. Продемонстрировано знание основных понятий и их особенностей, умение правильно определять специфику соответствующих отношений. Оценка «хорошо» предполагает наличие системы знаний по предмету, умение излагать материал в логической последовательности, систематично, грамотным языком, демонстрировать практические умения по любой теме дисциплины, однако, допускаются незначительные ошибки, неточности по названным критериям, которые все же не искажают сути соответствующего ответа;

Оценка «удовлетворительно» – в целом даны ответы на вопросы билета, отвечающий ориентируется в системе учебной дисциплины, знает основные категории предмета. Оценка «удовлетворительно» предполагает, что материал в основном изложен грамотным языком. Есть затруднения в демонстрировании практических умений по темам дисциплины.

Оценка «неудовлетворительно» предполагает, что обучающимся либо не дан ответ на вопрос билета, либо обучающийся не знает основных категорий, не может определить предмет дисциплины и продемонстрировать практические умения ни по одной теме дисциплины.

# <span id="page-30-0"></span>**6.3. Типовые контрольные задания или иные материалы, необходимые для процедуры оценивания знаний, умений, навыков и (или) опыта деятельности, характеризующих этапы формирования компетенций в процессе освоения основной профессиональной образовательной программы**

# **6.3.1. Типовые задания для проведения текущего контроля обучающихся**

# <span id="page-30-2"></span><span id="page-30-1"></span>**6.3.1.1. Задания для устного опроса на семинарских, практических занятиях**

# *Тема 1. Понятие и свойства информации.*

- 1. Информация и сообщения.
- 2. Формы представления сообщений.
- 3. В чём смысл утверждения о том, что информация является общенаучным понятием?
- 4. В каком смысле информацию можно считать нематериальным конструктом сознания?
- 5. Как связаны информация и сообщения?
- 6. Какие формы сообщений Вы знаете?
- 7. Какие свойства информации Вы знаете?
- 8. Основные принципы автоматизированной и автоматической обработки информации.
- 9. Какие свойства информации позволили осуществлять её обработку в компьютерах без участия человека?
- 10. Как понимается сигнал в современной информатике?
- 11. Информация и данные это одно и то же или нет? Обоснуйте свой ответ.

# *Тема 2. Понятие технологии и информационной технологии.*

- 1. Что такое алгоритм?
- 2. Какие обязательные свойства алгоритма Вам известны?
- 3. Объясните, что такое алгоритмизация.
- 4. Что относится к информационным ресурсам общества, государства, бизнеса? В чём значимость таких информационных ресурсов в современном мире?
- 5. В каком смысле можно утверждать, что в настоящий период информационные ресурсы накапливаются в виде алгоритмов и программ?
- 6. Дайте определение технологии.
- 7. Опишите процесс технологизации.
- 8. Признаки и критерии современных технологий.
- 9. Как основные признаки и критерии современных технологий Вы знаете?
- 10. Дайте определение информационной технологии.
- 11. Дайте определение информационной системы.
- 12. Как связаны информационные технологии и информационные системы?
- 13. Что общего и что различает автоматические и автоматизированные информационные технологии?
- 14. Опишите основные этапы эволюции информационных технологий и информационных систем. Какие преимущества приносило их использование на каждом этапе эволюции?

# *Тема 3. Понятие компьютера и принципы его работы.*

- 1. Понятие параллельных вычислений.
- 2. Основные способы реализации параллельных вычислений.
- 3. Классы современных мобильных электронных устройств индивидуального пользования.
- 4. Аппаратное обеспечение персонального компьютера.

# *Тема 4. Системное программное обеспечение компьютера.*

- 1. Операционные системы.
- 2. Основные функции операционных систем.
- 3. Способы реализации основных функций операционных систем.
- 4. Файловые системы.
- 5. Операции с файлами и папками.
- 6. Сервисные системы утилиты.

# *Тема 5. Информационные технологии работы с текстами.*

- 1. Правила создания документа в MS Word.
- 2. Правила ввода текста в документ MS Word.
- 3. Форматирование текста в MS Word с использованием стилей.
- 4. Форматирование текста в MS Word с использованием шаблонов.
- 5. Форматирование текста в MS Word с использованием форм.
- 6. Форматирование текста в MS Word с использованием ссылок.
- 7. Форматирование текста в MS Word с использованием оглавлений и указателей.
- 8. Работа в MS Word с объектами в текстеогии.

# *Тема 6. Информационные технологии работы с электронными таблицами.*

- 1. Работа с электронными таблицами: проектирование, построение.
- 2. Работа с электронными таблицами: ввод данных.
- 3. Работа с электронными таблицами: сортировка данных.
- 4. Работа с электронными таблицами: ввод формул.
- 5. Работа с электронными таблицами: выполнение расчётов по формулам.
- 6. Работа с электронными таблицами: сохранение таблиц.
- 7. Работа с объектами в MS Excel.
- 8. Создание и редактирование диаграмм в MS Excel.
- 9. Создание и редактирование графиков в MS Excel.
- 10. Составление итоговых отчётов в MS Excel.

# *Тема 7. Информационные технологии баз данных.*

- 1. Основы работы с системой управления базой данных (СУБД) MS Access: поля, индексные поля, проектирование и создание таблиц, создание связей между таблицами.
- 2. Основы работы с системой управления базой данных (СУБД) MS Access: поля, индексные поля.
- 3. Основы работы с системой управления базой данных (СУБД) MS Access: проектирование и создание таблиц.
- 4. Основы работы с системой управления базой данных (СУБД) MS Access: создание связей между таблицами.
- 5. Программные компоненты системой управления базой данных (СУБД) MS Access: запросы, формы, отчёты, макросы, модули.
- 6. Программные компоненты системой управления базой данных (СУБД) MS Access: визуализация результатов выполнения запросов и отчётов.

# *Тема 8. Технологии информационного поиска и справочные правовые системы.*

- 1. Информационный поиск в сети Интернет, его виды и методы.
- 2. Принципы и методы поиска информации в больших массивах, включая Интернет.
- 3. Принципы и методы поиска документов в справочных правовых системах.
- 4. Состав баз данных СПС «Консультант Плюс».
- 5. Особенности поиска документов в СПС «Консультант Плюс».
- 6. Работа с документами в СПС «Консультант Плюс».
- 7. Состав баз данных СПС «Кодекс».
- 8. Возможности и особенности поиска документов в СПС «Гарант».
- 9. Работа с документами в СПС «Кодекс».
- 10. Состав баз данных СПС «Гарант».
- 11. Возможности и особенности трёх видов поиска документов в СПС «Кодекс».
- 12. Работа с документами в СПС «Гарант».

# *Тема 9. Мультимедийные информационные технологии.*

- 1. Форматы компьютерной графики.
- 2. Форматы цифрового звука.
- 3. Форматы компьютерного цифрового видео.
- 4. Принципы и методы создания и демонстрации компьютерной презентации в MS PowerPoint.

# *Тема 10. Сетевые информационные технологии.*

- 1. Понятие локальной компьютерной сети.
- 2. Технологии клиент-сервер в локальных компьютерных сетях.
- 3. Понятие сети Интернет, её структура и адресация.
- 4. Основные протоколы и сервисы в сети Интернет.
- 5. Принципы и методы поиска информации в сети Интернет.
- 6. Интернет вещей.

# *Тема 11. Технологии искусственного интеллекта.*

- 1. Сферы применения искусственного интеллекта, преимущества, ограничения и проблемы его использования.
- 2. Методы преодоления проблем недостоверности данных, их отсутствия или рассогласованности.
- 3. Машинное обучение и глубокое обучение в технологиях искусственного интеллекта.
- 4. Основы функционирования и применения нейронных сетей.
- 5. Преимущества и ограничения использования экспертных систем.

# *Тема12. Информационная безопасность.*

- 1. Понятие безопасности и информационной безопасности.
- 2. Понятия рисков и угроз информационной безопасности.
- 3. Как должна строиться система информационной безопасности в отношении рисков и угроз?
- 4. Важнейший и базовые принципы защиты информации.
- 5. Основные методы и средства защиты информации в информационных системах.

# *Тема 13. Современные информационные технологии в системах государственного и муниципального управления.*

- 1. Примеры информационных технологий в государственном и муниципальном управлении.
- 2. Информационно-вычислительные и ситуационные центры в государственном и региональном управлении.
- 3. Примеры web-сайтов федеральных органов исполнительной власти.

# *Тема 14. Электронное правительство и электронное государство.*

- 1. Примеры открытых данных в современном государственном управлении.
- 2. Поиск информации и услуг на Едином портале государственных и муниципальных услуг.

3. Проблемы реализации «электронного правительства» в России: политические и государственные, социально-экономические, технические.

# <span id="page-33-0"></span>**6.3.1.2. Примерные темы для подготовки эссе (доклада) с презентацией**

- 1. Понятие и свойства информации.
- 2. Понятие алгоритма и его обязательные свойства.
- 3. Понятие и свойства информационной технологии.
- 4. Эволюция информационных технологий и информационных систем.
- 5. Современные текстовые редакторы и процессоры.
- 6. Современные электронные таблицы.
- 7. Современные базы данных.
- 8. Хранилища данных и их использование.
- 9. Современные справочные правовые системы и их использование.
- 10. Компьютерная графика и варианты её реализации.
- 11. Технологии цифрового звука и их реализации.
- 12. Технологии цифрового видео и их реализации.
- 13. Программные средства организации компьютерных презентаций и их применения.
- 14. Понятие и история развития глобальной компьютерной сети Интернет.
- 15. Логическая структура и основные протоколы Интернета.
- 16. World-Wide-Web как служба сети Интернет: технологии и их использование.
- 17. Социальные сети Интернета как информационная технология.
- 18. Рекомендательные сервисы сети Интернет (WEB 3.0).
- 19. Проводные и беспроводные локальные компьютерные сети и их использование.
- 20. Современные концепции информационной безопасности и их реализации.
- 21. Основные методы и средства защиты информации в информационных системах.
- 22. Вызовы и решения для функционирования государства в современном информационном пространстве.
- 23. Информационные технологии в государственном и муниципальном управлении.
- 24. Открытые данные в современном государственном управлении.
- 25. Информационно-вычислительные и ситуационные центры в государственном и региональном управлении.
- 26. Электронное правительство: концепция, инфраструктура и их реализации.
- 27. Единый портал государственных и муниципальных услуг: концепция, технологии, их реализация.
- 28. Развитие web-сайтов органов государственной власти.
- 29. Понятие и основные направления развития искусственного интеллекта.
- 30. Применения искусственного интеллекта в государственном и муниципальном управлении.
- 31. Применения искусственного интеллекта в экономике и финансах.
- 32. Применения искусственного интеллекта в гуманитарных сферах: медицине, образовании, культуре и других.
- 33. Основные направления использования интеллектуальных роботов: возможности, проблемы и их решения.
- 34. Мягкие вычисления как технологии искусственного интеллекта: нечёткая логика, искусственные нейронные сети, вероятностные рассуждения и эволюционные алгоритмы.
- 35. Нейронные сети: понятие, аналогии с биологией и направления использования. Основы функционирования и применения нейронных сетей.
- 36. Современные концепции информационной безопасности и их реализации.
- 37. Основные методы и средства защиты информации в информационных системах.
- 38. Вредоносные компьютерные программы: понятие, типы, возможности противодействия.
- 39. Программные методы и средства защиты информации.
- 40. Современная компьютерная преступность и противодействие ей.
- 41. Киберпреступность и расследования преступлений в информационной сфере.
- 42. Государственная информационная политика Российской Федерации.
- 43. Содержание и реализация Федеральной целевой программы «Электронная Россия (2002-2010 годы)».
- 44. Содержание и реализация государственной программы "Информационное общество (2011-2020 годы)".
- 45. Содержание и реализация национальной программы «Цифровая экономика Российской Федерации».
- 46. Развитие цифровой экономики в Российской Федерации.
- 47. Развитие технологий электронного правительства в Российской Федерации.
- 48. Международный опыт развития технологий электронного правительства.
- 49. Электронное правительство и электронная демократия: российский и зарубежный опыт.
- 50. Международные нормативно-правовые акты в сфере развития электронного правительства.
- 51. Законодательные и подзаконные акты, регламентирующие деятельность электронного правительства в России.
- 52. Система законодательства Российской Федерации в информационной сфере.
- 53. Создание и функционирование Единого портала государственных услуг РФ.
- 54. Электронные услуги в государственной и коммерческой сферах.
- 55. Электронный документооборот в органах власти России.
- 56. Электронный документооборот в частных бизнесах России.
- 57. Информационно-вычислительные и ситуационные центры в государственном и региональном управлении.
- 58. Информационные системы и сервисы обращений граждан и частных бизнесов в органы власти.
- 59. Создание и ведение электронных архивов в органах власти России.
- 60. Единая система межведомственного электронного взаимодействия.
- 61. «Открытое правительство» как доктрина государственного управления и как интернетресурс.
- 62. Концепция открытости федеральных органов исполнительной власти: сущность и реализация.
- 63. Современные информационные технологии в обеспечении общественного контроля деятельности органов власти.
- 64. Краудсорсинг в сфере государственного и муниципального управления: российский опыт.
- 65. Перспективы развития информационных технологий в государственном и муниципальном управлении.
- 66. Информационные технологии как инструмент формирования управленческих решений.

# <span id="page-34-0"></span>**6.3.1.3. Примерные тестовые задания для текущего контроля**

- 1. Справочно-правовые системы (СПС) позволяют:
	- а) создавать собственные подборки документов по заданной проблеме;
	- б) ставить закладки в тексте;
	- в) реализовать гипертекстовые связи между документами;
	- г) экспортировать документы в текстовый редактор MS Word.

Укажите все правильные ответы.

- 2. Выберите СПС, разработанные государственными предприятиями:
	- а) Гарант;
	- б) Эталон;

# в) Консультант Плюс;

г) Система.

# 3. Определите свойства СПС в порядке их важности для работы пользователя:

1. a) уровень сервисного обслуживания СПС;

2.  $\vert$  6) качество информационного наполнения СПС;

3. в) качество компьютерных технологий, заложенных в СПС.

4. СПС предоставляют пользователю следующие блоки информации:

- а) нормативно-правовые акты;
- б) материалы консультационного характера;
- в) сервисные функции.

Укажите все правильные ответы.

- 5. Основой СПС является:
	- a) интерфейс; б) операционная система;
	- в) информационный банк; г) обновление.
- 6. Первичным элементом информационного банка системы является:
	- a) карман; б) реквизит; в) нормативный акт.
- 7. Одной из главных процедур сопровождения информационного банка является: а) сервис; б) поиск информации; в) сохранение.
- 8. Реквизиты делятся на следующие группы:
	- а) нормативные; б) поисковые; в) справочные; г) консультационные.
- 9. Основным средством для поиска документов в информационном банке является: а) карман; б) карточка реквизитов; в) документ.
- 10. По признаку организации СПС различают:
	- а) локальные; б) сетевые;
	- в) в качестве терминала вычислительного комплекса; г) региональные.
- 11. Что такое база данных?
	- а) Любой текстовый файл
	- б) Организованная структура для хранения информации
	- в) Любая информация, представленная в табличной форме
	- г) Любая электронная таблица
- 12. Какое из перечисленных свойств не является свойством реляционной базы?
	- а) Несколько узлов уровня связаны с узлом одного уровня
	- б) Порядок следования строк в таблице произвольный
	- в) Каждый столбец имеет уникальное имя
	- г) Для каждой таблицы можно определить первичный ключ
- 13. Какая база данных строится на основе таблиц и только таблиц?

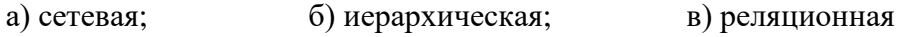

14. Какой из ниже перечисленных элементов не является объектом MS Access?

- а) таблица; б) книга; в) запрос;
- г) макрос; д) отчет.
- 15. Какой из ниже перечисленных запросов нельзя построить?
	- а) простой; б) перекрестный; в) на создание таблицы;
	- г) параллельный; д) записи без подчиненных.
- 16. Что такое поле?
	- а) столбец в таблице; б) окно конструктора;
	- в) текст любого размера; г) строка в таблице.
- 17. Что такое запрос?
	- а) окно конструктора; б) связанная таблица;
		-
	- в) главная таблица; Г) средство отбора данных.
- 18. В чем заключается функция ключевого поля?
	- а) однозначно определять таблицу;
	- б) однозначно определять запись;
	- в) определять заголовок столбца таблицы;
	- г) вводить ограничение для проверки правильности ввода данных.
- 19. Из чего состоит макрос?
	- а) из набора тегов; б) из совокупности операторов Visual Basic;
	- в) из набора гиперссылок; г) из набора макрокоманд.
- 
- 20. Какого раздела не существует в конструкторе форм?
	- а) заголовка; б) верхнего колонтитула; в) область данных;
	- г) примечание; д) итоговый.
- 21. При создании новой базы данных необходимо:
	- а) открыть приложение и создать таблицы данных;
	- б) открыть приложение и создать форму базы данных;
	- в) открыть приложение и создать файл базы данных.
- 22. При изменении информации в таблице базы данных необходимо:
	- а) изменить данные в таблице;
	- б) создать запрос на обновление;
	- в) изменить данные в форме.
- 23. В каком случае при создании формы базы данных программа создает форму только в режиме Конструктора, в режиме Формы появляется таблица:
	- а) две таблицы не связаны между собой;
	- б) ключевые поля таблиц имеют разные названия;
	- в) не заполнена данными одна из таблиц.
- 24. В каком случае при создании формы базы данных программа создает подчиненную
	- форму в виде дополнительной таблицы на поле формы:
		- а) две таблицы не связаны между собой;
		- б) ключевые поля таблиц имеют разные названия;
		- в) не заполнена данными одна из таблиц.
- 25. При создании формы базы данных программа не создает форму с помощью Мастера форм:
	- а) две таблицы не связаны между собой;
	- б) ключевые поля таблиц имеют разные названия;
	- в) не заполнена данными одна из таблиц.
- 26. При создании вычисляемых полей в форме базы данных программа выдает сообщение #Имя?:
	- а) имя поля в Конструкторе таблиц названо неверно;
	- б) данные в таблице имеют некорректный формат;
	- в) в Конструкторе таблиц в поле свойств в строке «Подпись» отсутствует информация.
- 27. При создании вычисляемых полей в форме базы данных программа выдает сообщение #Ошибка?:
	- а) в Конструкторе таблиц «Имя поля» названо неверно;
	- б) данные в таблице имеют некорректный формат;
	- в) в Конструкторе таблиц в «Поле свойств» в строке «Подпись» отсутствует информация.
- 28. При создании вычисляемого поля в Запросе базы данных программа не проводит вычисления:
	- а) в начале расчетной формулы в окне «Построителя» отсутствует знак «=»;
	- б) в начале расчетной формулы в окне «Построителя» отсутствует знак «:»;
	- в) в начале расчетной формулы в окне «Построителя» отсутствует название столбца.
- 29. При создании в форме базы данных гиперссылки на список клиентов необходимо:
	- а) создать запрос на выборку;
	- б) создать запрос на обновление;
	- в) создать отчет по запросу на выборку.
- 30. При создании списка клиентов, посетивших фирму в текущем году, необходимо:
	- а) создать запрос на выборку;
	- б) создать запрос на обновление;
	- в) создать запрос по стоимости.
- 31. Гарантируют ли очень сложные пароли 100% защиту информации?

а) нет.

- б) да, если после работы полностью очищать куки и не хранить пароль на компьютере.
- в) да, если пароль не сохранен на компьютере.
- Укажите правильный ответ.
- 32. Для чего целесообразно использовать фильтрацию контента из сети Интернет?
	- а) для защиты от скрытой загрузки вредоносного программного обеспечения.
		- б) для помощи в быстром поиске в сети требуемого контента.
		- в) для отключения назойливой рекламы.
		- г) для отсеивания поискового спама.

Укажите все правильные ответы.

- 33. Какую угрозу информационной безопасности можно назвать преднамеренной?
	- Когда сотрудник организации или предприятия:
		- а) открыл сообщение электронной почты, содержащее вредоносное программное обеспечение;
		- б) ввел неправильные данные в файл или базу данных;
		- в) совершил не авторизованный доступ к данным;
	- г) включил компьютер без разрешения администрации.

Укажите все правильные ответы.

34. Безопасно ли вводить пароли простым копированием из ранее сохранённых файлов?

- а) безопасно, если это мой личный компьютер.
- б) да.
- в) безопасно, если после работы очистить куки.
- г) нет.

Укажите правильный ответ.

35. Как называется преднамеренно внесенный в программное обеспечение объект, приводящий к действиям программного обеспечения, не предусмотренным производителем, приводящим к нарушению конфиденциальности и целостности информации?

а) Троян. б) Бэкдор. в) Закладка. г) Вирус.

Укажите правильный ответ.

36. Безопасно ли сохранять пароли в автозаполнении браузера?

а) Да, если пароль к входу в систему знаю только я один. б) Нет.

в) Да, если этим компьютером пользуюсь только я один.  $\Gamma$ ) Да. Укажите правильный ответ.

37. Если компьютер работает в нормальном режиме, означает ли это, что он не заражен?

а) Нет. б) Если не изменилась скорость работы, то компьютер совершенно чист.

в) Да. г) Если антивирус ничего не показывает, то компьютер чист.

Укажите правильный ответ.

38. Согласны ли Вы, что установка одновременно нескольких антивирусных программ повышает защищенность компьютера?

а) Да.

б) Да, если это антивирусы от известных производителей.

в) Да, если это антивирусы одного производителя.

г) Нет.

Укажите правильный ответ.

39. Что чаше всего используют злоумышленники при атаке на компьютеры должностных лиц и руководителей крупных компаний?

а) Фишинг.

б) Спам.

в) Загрузка скрытого вредоносного программного обеспечения на их компьютеры.

г) DDos атаки.

Укажите все правильные ответы.

40. Как гарантировать 100% защищенность компьютера от заражения вирусами, при работе в сети?

а) Включить брандмауэр. б) Обновить всё программное обеспечение.

в) Таких гарантий нет. г) Посещать только сайты известных брендов.

д) Постоянно обновлять антивирусную программу, установленную на компьютере. Укажите все правильные ответы.

#### <span id="page-38-0"></span>**6.3.1.4. Типовые варианты практических заданий**

**Задание 1.** Найти в сети Интернет историю её создания, кратко описать её, копируя данные, и оформить получившийся текст в виде краткого реферата.

**Задание 2.** Найти в сети Интернет описания структуры нейронных сетей и методов их обучения, кратко записать их, копируя данные, и оформить получившийся текст в виде краткого реферата.

**Задание 3.** Найти в сети Интернет сведения об основных аспектах построения системы информационной безопасности, кратко описать их с необходимыми выводами и рекомендациями, оформить получившийся текст в виде краткого реферата.

**Задание 4.** Найти на сайте Фонда «Общественное мнение» в сети Интернет данные социологических опросов о регулировании социальных сетей и сети Интернет, выбрать из них таблицы данных, скопировать их в MS Excel, представить в виде диаграмм, сделать к ним подписи и краткие текстовые комментарии.

**Задание 5.** Найти на сайте Фонда «Общественное мнение» в сети Интернет данные социологических опросов о деятельности судов и судей, выбрать из них таблицы данных, скопировать их в MS Excel, представить в виде диаграмм, сделать к ним подписи и краткие текстовые комментарии.

**Задание 6.** Найти на сайте Фонда «Общественное мнение» в сети Интернет данные социологических опросов об оценках граждан выполнения национальных проектов, выбрать из них таблицы данных, скопировать их в MS Excel, представить в виде диаграмм, сделать к ним подписи и краткие текстовые комментарии.

**Задание 7.** Для каждого из заданий 1-6 включительно подготовить компьютерную презентацию по соответствующим темам из расчёта использования её в десятиминутном выступлении.

# <span id="page-38-1"></span>**6.3.1.5. Типовые варианты заданий для лабораторных работ**

**Задание 1.** Найти на сайте Росстата в сети Интернет данные о динамике ВВП России, кратко описать её, копируя таблицы и данные с этого сайта, прокомментировать их и оформить получившийся текст в виде краткого реферата.

**Задание 2.** Найти на сайте Росстата в сети Интернет данные о динамике демографической ситуации в России, кратко описать её, копируя таблицы и данные с этого сайта, прокомментировать их и оформить получившийся текст в виде краткого реферата.

**Задание 3.** Найти на сайте Росстата в сети Интернет данные о динамике инфляции в России, скопировать эти данные в таблицы MS Excel, построить по этим данным диаграммы, нанести на них линии трендов, прокомментировать динамику этих данных и оформить получившийся текст в виде краткого реферата со вставками диаграмм из MS Excel.

**Задание 4.** Найти на сайте Росстата в сети Интернет данные о динамике дорожнотранспортной аварийности в России, скопировать эти данные в таблицы MS Excel, построить по этим данным диаграммы, нанести на них линии трендов, прокомментировать динамику этих данных и оформить получившийся текст в виде краткого реферата со вставками диаграмм из MS Excel.

**Задание 5.** Провести диалог с нейросетью Chat GPT-4 на русском языке на одну из тем, предложенных для подготовки эссе. Оценить полноту и адекватность ответов нейросети в таком диалоге, сделать попытки уточнения и углубления ответов. Скопировать полученные ответы нейросети с комментариями, отредактировать получившийся текст, чтобы получилась краткое эссе на выбранную тему.

**Задание 6.** Выбрать орган федеральной власти России. Желательно разным студентам выбирать разные органы федеральной власти России. Найти его сайт в сети Интернет и оценить этот сайт по следующим характеристикам: полнота и актуальность раскрытия информации о деятельности органа власти для граждан, уровень открытости информации о деятельности органа власти для граждан, доступность и удобство интерфейса для граждан, привлекательность дизайна, уровень интерактивности сайта. Сделать итоговые выводы о качестве сайта органа власти с позиций граждан, обосновать свои выводы. В коллективной работе сравнить полученные разными студентами оценки сайтов органов власти.

**Задание 7.** Выбрать орган муниципальной власти в любом регионе России. Желательно разным студентам выбирать разные органы муниципальной власти России. Найти его сайт в сети Интернет и оценить этот сайт по следующим характеристикам: полнота и актуальность раскрытия информации о деятельности органа власти для граждан, уровень открытости информации о деятельности органа власти для граждан, доступность и удобство интерфейса для граждан, привлекательность дизайна, уровень интерактивности сайта. Сделать итоговые выводы о качестве сайта органа власти с позиций граждан, обосновать свои выводы. В коллективной работе сравнить полученные разными студентами оценки сайтов органов власти.

# <span id="page-39-0"></span>**6.3.2. Типовые задания для проведения промежуточной аттестации обучающихся**

Промежуточная аттестация по дисциплине «Информатика и информационные технологии в профессиональной деятельности» проводится в форме зачета и зачёта с оценкой.

#### <span id="page-39-1"></span>**6.3.2.1. Типовые вопросы к зачёту**

- 1. Информация как общенаучное понятие. Информация и сообщения. Формы представления сообщений.
- 2. Свойства информации: синтаксические, семантические, прагматические, атрибутивные и динамические.
- 3. Понятие сигнала. Виды сигнала. Кодирование сигнала.
- 4. Основные принципы автоматизированной и автоматической обработки информации. Информация и данные.
- 5. Понятие алгоритма, его обязательные свойства. Понятие алгоритмизации.
- 6. Информационные ресурсы общества, государства, бизнеса. Их накопление в виде алгоритмов и программ.
- 7. Понятие технологии. Процесс технологизации. Признаки и критерии современных технологий.
- 8. Понятия информационной технологии и информационной системы, их соотношение. Автоматическая и автоматизированная информационная технология.
- 9. Эволюция информационных технологий и информационных систем, этапы их развития, их роль в развитии экономики и общества.
- 10. Использование информационных технологий в коммерческой деятельности: основные принципы, методы и эффективность.
- 11. Принципы архитектуры компьютера Джона фон Неймана.
- 12. Понятие современного компьютера и принципы его работы. Магистрально-модульный принцип построения современного персонального компьютера, принципы его сборки.
- 13. Классы современных компьютеров и их основные характеристики.
- 14. Понятие параллельных вычислений и основные способы их реализации.
- 15. Классы современных мобильных электронных устройств индивидуального пользования.
- 16. Аппаратное обеспечение персонального компьютера: системный блок (корпус), процессор, системная плата, чипсет, оперативная память, постоянное запоминающее устройство.
- 17. Аппаратное обеспечение персонального компьютера: дисководы жестких дисков, гибких дисков, лазерных дисков, внутренние интерфейсы, видеокарта и монитор, аудиокарта, акустические колонки, порты ввода-вывода, устройства ввода информации – клавиатура, мышь, сканер, устройство вывода информации – принтер. Внешние носители информации: дискеты, лазерные диски, флэш-карты.
- 18. Возможности и назначение текстового процессора MS Word. Правила создания документа и ввода текста в него.
- 19. Форматирование текста, использование стилей и шаблонов в MS Word.
- 20. Таблицы и работа с ними в MS Word. Колонки и списки в тексте.
- 21. Создание форм, ссылок, оглавления и указателей. Работа с объектами в тексте.
- 22. Дополнительные возможности MS Word: проверка орфографии и синтаксиса текста, формирование примечаний, работа с исправлениями, использование статистики текста, возможности защиты текста.
- 23. Сущность информационной технологии электронных таблиц: строки, столбцы, клетки, диапазон клеток, данные, адресация абсолютная и относительная, формулы, вычисления по ним. Возможности и назначение табличного процессора MS Excel.
- 24. Работа с электронными таблицами: проектирование, построение, ввод данных и формул, сортировка данных, выполнение расчётов по формулам, сохранение таблиц.
- 25. Типы данных в MS Excel: общий, числовой, денежный, финансовый, даты, времени, процентный, дробный, экспоненциальный, текстовый, дополнительный.
- 26. Типы функций в MS Excel: математические, статистические, логические, финансовые, работы с массивами, текстовые, инженерные, аналитические, определённые пользователем.
- 27. Работа с объектами в MS Excel: вставка и редактирование. Создание и редактирование диаграмм в MS Excel. Типы диаграмм в MS Excel. Построение графиков функций в MS Excel. Составление итоговых отчётов в MS Excel.
- 28. Понятие и назначение базы данных. Типы баз данных: реляционные, иерархические и сетевые. Понятие, назначение и состав системы управления базой данных (СУБД).
- 29. Основы работы с СУБД MS Access: поля, индексные поля, проектирование и создание таблиц, создание связей между таблицами.
- 30. Программные компоненты СУБД MS Access: запросы, формы, отчёты, макросы, модули, визуализация результатов выполнения запросов и отчётов.

# <span id="page-41-0"></span>**6.3.2.1. Типовые вопросы к зачёту с оценкой**

- 1. Технологии информационного поиска: понятие, виды, реализация в информационнопоисковых системах. Информационный поиск в сети Интернет, его виды и методы.
- 2. Назначение, состав и общие принципы поиска информации в справочной правовой системе (СПС). Обеспечение актуальности документов в СПС. Быстрый поиск документов в СПС. Поиск документа с помощью сервиса «Карточка поиска».
- 3. Состав баз данных СПС «Консультант Плюс»: федеральное и региональное законодательство, судебная практика; финансовые и кадровые консультации; консультации для бюджетных организаций; комментарии законодательства; формы документов; проекты нормативных правовых актов; международные правовые акты; правовые акты по здравоохранению; технические нормы и правила.
- 4. Особенности поиска документов в СПС «Консультант Плюс»: использование Главного меню, Правового навигатора и запросов. Работа с документами в СПС «Консультант Плюс»: сравнение версий, использование справок и оглавлений, работа с папками, списками документов, копирование документов в MS Word.
- 5. Состав баз данных СПС «Гарант»: акты органов власти федерального, регионального и муниципального уровня, судебная практика, международные договоры, проекты актов органов власти, формы (бухгалтерской, налоговой, статистической отчётности, бланки, типовые договоры), комментарии, словари и справочники.
- 6. Возможности и особенности поиска документов в СПС «Гарант»: базовый поиск, поиск по реквизитам, поиск по правовому навигатору, поиск контекста. Работа с документами в СПС «Гарант»: сравнение редакций документов, использование структуры (оглавления) документа, работа с папками, списками документов, экспорт документов в MS Word.
- 7. Состав баз данных СПС «Кодекс»: помощники юриста, бухгалтера, кадровика, финансового директора; федеральное и региональное законодательство; судебная практика; нормативно-техническая документация; комментарии.
- 8. Возможности и особенности трёх видов поиска документов в СПС «Кодекс»: интеллектуального, поиска по атрибутам, судебного аналитика. Работа с документами в СПС «Кодекс»: сортировка и фильтрация списков документов, аннотации к ним, связи с документами в целом и их фрагментами, сравнение редакций документов.
- 9. Понятие и возможности современных мультимедийных информационных технологий.
- 10. Понятие компьютерной графики. Растровая графика чёрно-белого и цветного изображения, её основные форматы. Фрактальная графика.
- 11. Понятие и характеристики аналоговой и цифровой технологии записи и воспроизведения звука. Процесс дискретизации, кодирование и декодирование звуковых сигналов, разрядность преобразования и методы сжатия. Основные цифровые форматы звука.
- 12. Понятие и возможности компьютерного цифрового видео, две группы технологий работы с ним: студийные системы телевидения и мультимедийные системы для компьютеров.
- 13. Основные характеристики цифрового видео: частота кадра (Frame Rate), экранное разрешение (Spatial Resolution), глубина цвета (Color Resolution) и качество изображения (Image Quality).
- 14. Методы сжатия видеоинформации: симметричные и асимметричные, их особенности. Стандарты кодирования и сжатия видео- и аудио- данных MPEG (Moving Picture Expert Group).
- 15. Две основные технологии для воспроизведения видео на компьютере: QuickTime с форматом файлов \*.mov и DirectX Media 5.1 с форматом файлов \*.avi. Цифровой видео формат \*.wmv.
- 16. Современные способы организации компьютерных презентаций: слайды, тексты, объекты, звуки, анимация. Разработка и создание презентации в MS PowerPoint.

Создание фонового рисунка, всплывающих подсказок, невидимых кнопок и звука. Режимы просмотра и показа компьютерной презентации в MS PowerPoint.

- 17. Понятие компьютерной сети и её обобщённая структура. Уровни компьютерных сетей: локальные, распределённые, глобальные. Понятие компьютерной сети Интернет.
- 18. Понятие и назначение локальных компьютерных сетей. Технологии клиент сервер в локальных компьютерных сетях, одноранговые и с выделенным сервером. Управление взаимодействиями в локальных сетях. Основные топологии локальных компьютерных сетей.
- 19. Методы доступа к передающей среде в локальных компьютерных сетях. Характеристика беспроводных и кабельных сетевых технологий: Ethernet, ADSL, Wi-Fi, WiMAX.
- 20. Глобальная сеть Интернет: логическая структура и адресация. Протокол TCP/IP. Понятие и организация службы сети Интернет: электронная почта (E-mail), списки рассылки (Mailing Lists), телеконференций (Usenet), FTP.
- 21. Службы сети Интернет: World-Wide-Web (Всемирная информационная сеть), протокол HTTP и гипертекстовые технологии.
- 22. Блоги как информационная технология (WEB 2.0). Технология RSS. Социальные сети Интернета как информационная технология. Рекомендательные сервисы сети Интернет (WEB 3.0).
- 23. Подключение к сети Интернет. Технологии просмотра и поиска информации в сети Интернет.
- 24. Интернет вещей. Технологии 3D печати и их значимость для развития экономики в ближайшем будущем.
- 25. Понятие искусственного интеллекта, основные подходы к моделированию человеческого мышления в этой сфере. Краткая история развития искусственного интеллекта.
- 26. Сферы применения искусственного интеллекта. Преимущества использования искусственного интеллекта. Ограничения и проблемы использования искусственного интеллекта.
- 27. Получение и обработка данных в искусственном интеллекте. Методы преодоления проблем недостоверности данных, их отсутствия или рассогласованности.
- 28. Роль и значимость алгоритмов в искусственном интеллекте.
- 29. Машинное обучение и глубокое обучение в технологиях искусственного интеллекта.
- 30. Возможности внедрения искусственного интеллекта в различные компьютерные приложения.
- 31. Понятие и интеллектуального робота. Основные направления использования интеллектуальных роботов.
- 32. Понятие о задачах и методах математической теории нечётких множеств (fuzzy sets) и нечёткой логики (fuzzy logic). Мягкие вычисления как технологии искусственного интеллекта: нечёткая логика, искусственные нейронные сети, вероятностные рассуждения и эволюционные алгоритмы.
- 33. Нейронные сети: понятие, аналогии с биологией и направления использования. Основы функционирования и применения нейронных сетей.
- 34. Генетические алгоритмы: понятие и основы функционирования. Сущность классического генетического алгоритма.
- 35. Экспертные системы: понятие и назначение. Принципы работы экспертных систем двух основных классов: основанных на знаниях и основанных на примерах. Основные компоненты экспертной системы и их функционирование.
- 36. Статические и динамические экспертные системы. Разработчики и пользователи экспертной системы.
- 37. Основные этапы разработки экспертной системы. Режимы работы экспертной системы: приобретения знаний и решения задач.
- 38. Сферы применения экспертных систем. Преимущества и ограничения использования экспертных систем.
- 39. Понятие безопасности и информационной безопасности. Понятия рисков и угроз безопасности. Как должна строиться система безопасности в отношении рисков и угроз.
- 40. Виды угроз безопасности в компьютерных информационных системах.
- 41. Наиболее распространённые способы несанкционированного доступа к информации в информационных системах. Важнейший и базовые принципы защиты информации.
- 42. Основные методы и средства защиты информации в информационных системах.
- 43. Понятие вредоносной компьютерной программы, основные способы заражения ими. Признаки заражения вредоносной компьютерной программой. Действия пользователей при обнаружении заражения компьютеров вредоносными компьютерными программами.
- 44. Программные методы и средства защиты информации: пароли, разграничение доступа, резервное копирование, архивирование, антивирусные программы мониторы и сканеры, программы защиты от несанкционированного доступа типа Fire Wall («противопожарная стена»), программы защиты от несанкционированных рассылок сообщений по электронной почте типа Anti SPAM («против спама»).
- 45. Функционирование государства в современном информационном пространстве. Информационные технологии в государственном и муниципальном управлении.
- 46. Информационно-вычислительные и ситуационные центры в государственном и региональном управлении.
- 47. Развитие web-сайтов федеральных органов исполнительной власти.
- 48. Понятия «электронное правительство» и «электронное государство», их соотношение. Процесс перехода к электронному правительству.
- 49. Электронное правительство в современной России: концепция, цели и задачи внедрения, инфраструктура. Единый портал государственных и муниципальных услуг: цели, задачи, функционирование.
- 50. Информационное обеспечение предоставления муниципальных услуг.
- 51. Проблемы реализации «электронного правительства» в России: политические и государственные, социально-экономические, технические.
- <span id="page-43-0"></span>52. «Открытое правительство». «Открытые данные» государственного управления.

# **6.4. Методические материалы, определяющие процедуры оценивания знаний, умений, навыков и (или) опыта деятельности, характеризующих этапы формирования компетенций**

С целью определения уровня овладения компетенциями, закрепленными за дисциплиной, в заданные преподавателем сроки проводится текущий и промежуточный контроль знаний, умений и навыков каждого обучающегося. Все виды текущего контроля осуществляются на практических занятиях. Исключение составляет устный опрос, который может проводиться в начале или конце лекции в течение 15-20 мин. с целью закрепления знаний терминологии по дисциплине. При оценивании компетенций принимается во внимание формирование профессионального мировоззрения, определенного уровня включённости в занятия, рефлексивные навыки, владение изучаемым материалом.

Процедура оценивания компетенций обучающихся основана на следующих стандартах: 1. Периодичность проведения оценки.

2. Многоступенчатость: оценка (как преподавателем, так и обучающимися группы) и самооценка обучающегося, обсуждение результатов и комплекс мер по устранению недостатков.

3. Единство используемой технологии для всех обучающихся, выполнение условий сопоставимости результатов оценивания.

4. Соблюдение последовательности проведения оценки.

**Текущая аттестация обучающихся**. Текущая аттестация обучающихся по дисциплине «Информатика и информационные технологии в профессиональной деятельности» проводится в соответствии с локальными нормативными актами ОАНО ВО МПСУ и является обязательной.

Текущая аттестация по учебной дисциплине проводится в форме опроса и контрольных мероприятий по оцениванию фактических результатов обучения обучающихся и осуществляется преподавателем дисциплины.

Объектами оценивания выступают:

1. учебная дисциплина (активность на занятиях, своевременность выполнения различных видов заданий, посещаемость всех видов занятий по аттестуемой дисциплине);

2. степень усвоения теоретических знаний в качестве «ключей анализа»;

3. уровень овладения практическими умениями и навыками по всем видам учебной работы;

4. результаты самостоятельной работы (подготовка эссе, презентаций, отчетов о выполнении самостоятельных работ, изучение книг из списка основной и дополнительной литературы).

Активность обучающегося на занятиях оценивается на основе выполненных им работ и заданий, предусмотренных данной рабочей программой дисциплины.

Кроме того, оценивание обучающегося проводится на текущем контроле по дисциплине. Оценивание обучающегося на контрольной неделе проводится преподавателем независимо от наличия или отсутствия обучающегося (по уважительной или неуважительной причине) на занятии.

Оценивание обучающегося носит комплексный характер и учитывает достижения обучающегося по основным компонентам учебного процесса за текущий период с выставлением оценок в ведомости.

**Промежуточная аттестация обучающихся.** Промежуточная аттестация обучающихся по учебной дисциплине проводится в соответствии с локальными нормативными актами ОАНО ВО МПСУ и является обязательной.

Промежуточная аттестация по учебной дисциплине проводится в соответствии с учебным планом на 1 курсе, в 1 семестре в виде зачета и во 2 семестре в виде зачета с оценкой для очной, очно-заочной, заочной форм обучения в период зачетноэкзаменационной сессии в соответствии с графиком проведения.

Обучающиеся допускаются к итоговой аттестации по дисциплине в случае выполнения им учебного плана по дисциплине: выполнения всех заданий и мероприятий, предусмотренных программой дисциплины.

Оценка знаний обучающегося на итоговой аттестации по дисциплине определяется его учебными достижениями в семестровый период и результатами текущего контроля знаний и выполнением им заданий.

Знания, умения, навыки обучающегося на зачете оцениваются как: «зачтено», «не зачтено». На зачете с оценкой оцениваются как: «отлично», «хорошо», «удовлетворительно», «неудовлетворительно».

Основой для определения оценки служит уровень усвоения обучающимися материала, предусмотренного данной рабочей программой.

# <span id="page-44-0"></span>**7. Перечень основной и дополнительной учебной литературы, необходимой для освоения дисциплины**

# **а) основная учебная литература:**

- 1. Боровская, Е. В. Основы искусственного интеллекта : учебное пособие / Е. В. Боровская, Н. А. Давыдова. — 4-е изд. — Москва : Лаборатория знаний, 2020. — 128 c. — ISBN 978-5-00101-908-4. — Текст : электронный // Цифровой образовательный ресурс IPR SMART : [сайт]. — URL: [https://www.iprbookshop.ru/98551.html.](https://www.iprbookshop.ru/98551.html) — Режим доступа: для авторизир. пользователей.
- 2. Галатенко, В. А. Основы информационной безопасности : учебное пособие / В. А. Галатенко. — 3-е изд. — Москва : Интернет-Университет Информационных Технологий (ИНТУИТ), Ай Пи Ар Медиа, 2020. — 266 c. — ISBN 978-5-4497-0675-1. — Текст : электронный // Цифровой образовательный ресурс IPR SMART : [сайт]. — URL: [https://www.iprbookshop.ru/97562.html.](https://www.iprbookshop.ru/97562.html) — Режим доступа: для авторизир. пользователей.
- 3. Граничин, О. Н. Информационные технологии в управлении : учебное пособие / О. Н. Граничин, В. И. Кияев. — 3-е изд. — Москва, Саратов : Интернет-Университет Информационных Технологий (ИНТУИТ), Ай Пи Ар Медиа, 2020. — 400 c. — ISBN 978-5-4497-0319-4. — Текст : электронный // Цифровой образовательный ресурс IPR SMART : [сайт]. — URL: [https://www.iprbookshop.ru/89437.html.](https://www.iprbookshop.ru/89437.html) — Режим доступа: для авторизир. пользователей.
- 4. Кузьменко, И. П. Информатика : учебник для иностранных студентов / И. П. Кузьменко, С. В. Богданова. — Ставрополь : Ставропольский государственный аграрный университет, 2022. — 184 c. — Текст : электронный // Цифровой образовательный ресурс IPR SMART : [сайт]. — URL: [https://www.iprbookshop.ru/129581.html.](https://www.iprbookshop.ru/129581.html) — Режим доступа: для авторизир. пользователей.

# **б) дополнительная учебная литература:**

- 1. Галиева, Н. В. Информационные технологии в управлении : учебник / Н. В. Галиева, Ж. К. Галиев. — Москва : Издательский Дом МИСиС, 2020. — 172 c. — ISBN 978-5- 907226-81-4. — Текст : электронный // Цифровой образовательный ресурс IPR SMART : [сайт]. — URL: [https://www.iprbookshop.ru/116994.html.](https://www.iprbookshop.ru/116994.html) — Режим доступа: для авторизир. пользователей.
- 2. Каримов, А. М. Информатика и информационные технологии в профессиональной деятельности : практикум / А. М. Каримов, С. В. Смирнов, Г. Д. Марданов. — Казань : Казанский юридический институт МВД России, 2020. — 120 c. — Текст : электронный // Цифровой образовательный ресурс IPR SMART : [сайт]. — URL: [https://www.iprbookshop.ru/108619.html.](https://www.iprbookshop.ru/108619.html) — Режим доступа: для авторизир. пользователей.
- 3. Основы информационных технологий : учебное пособие / С. В. Назаров, С. Н. Белоусова, И. А. Бессонова [и др.]. — 3-е изд. — Москва, Саратов : Интернет-Университет Информационных Технологий (ИНТУИТ), Ай Пи Ар Медиа, 2020. — 530 c. — ISBN 978-5-4497-0339-2. — Текст : электронный // Цифровой образовательный ресурс IPR SMART : [сайт]. — URL: [https://www.iprbookshop.ru/89454.html.](https://www.iprbookshop.ru/89454.html) — Режим доступа: для авторизир. пользователей.

# <span id="page-45-0"></span>**8. Методические указания для обучающихся по освоению дисциплины**

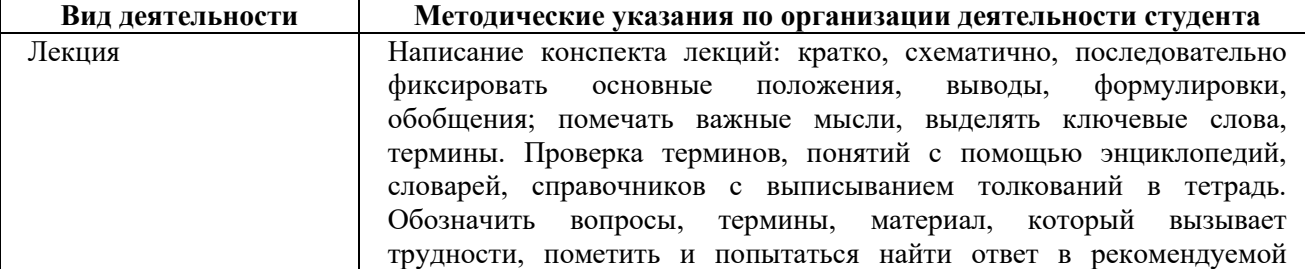

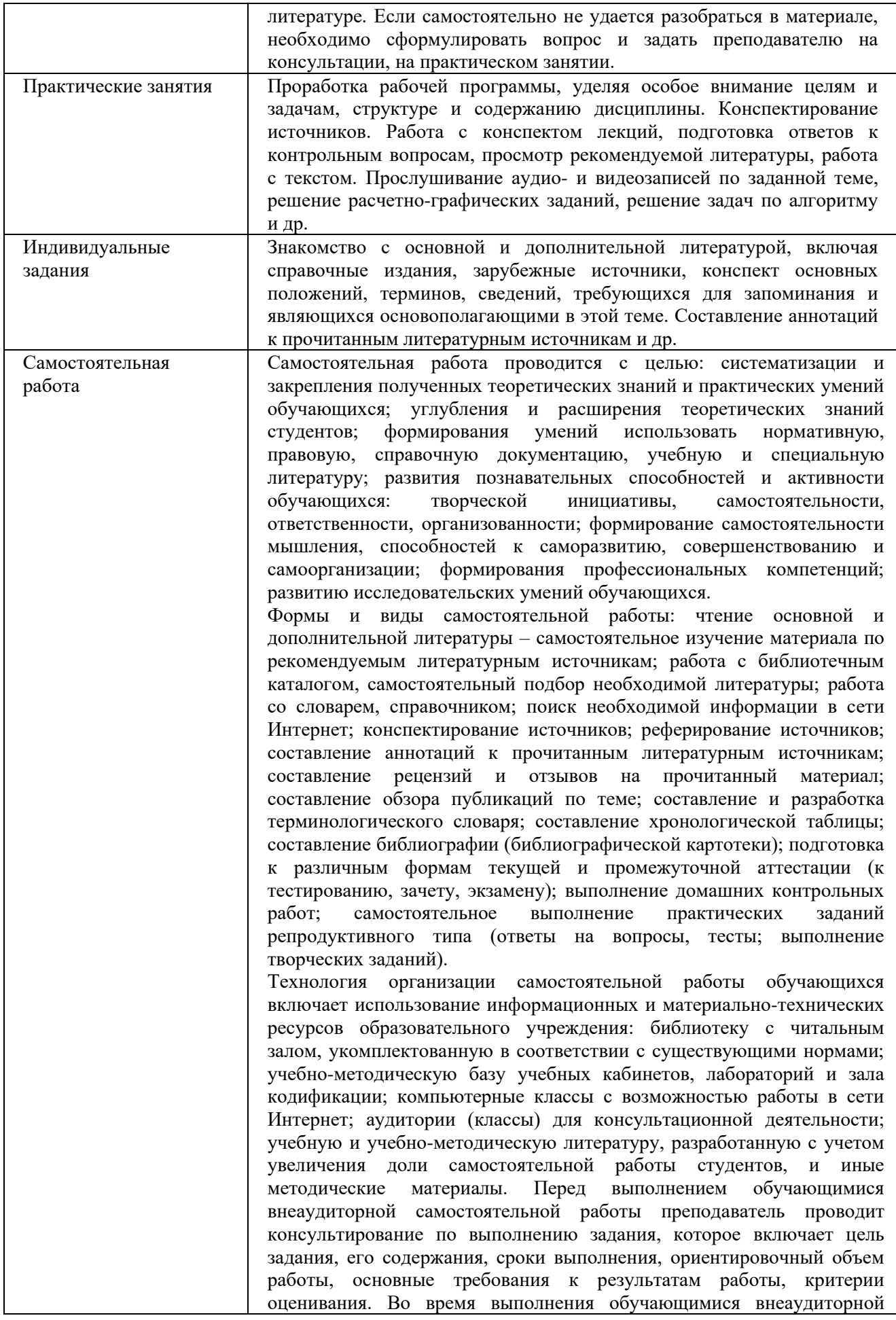

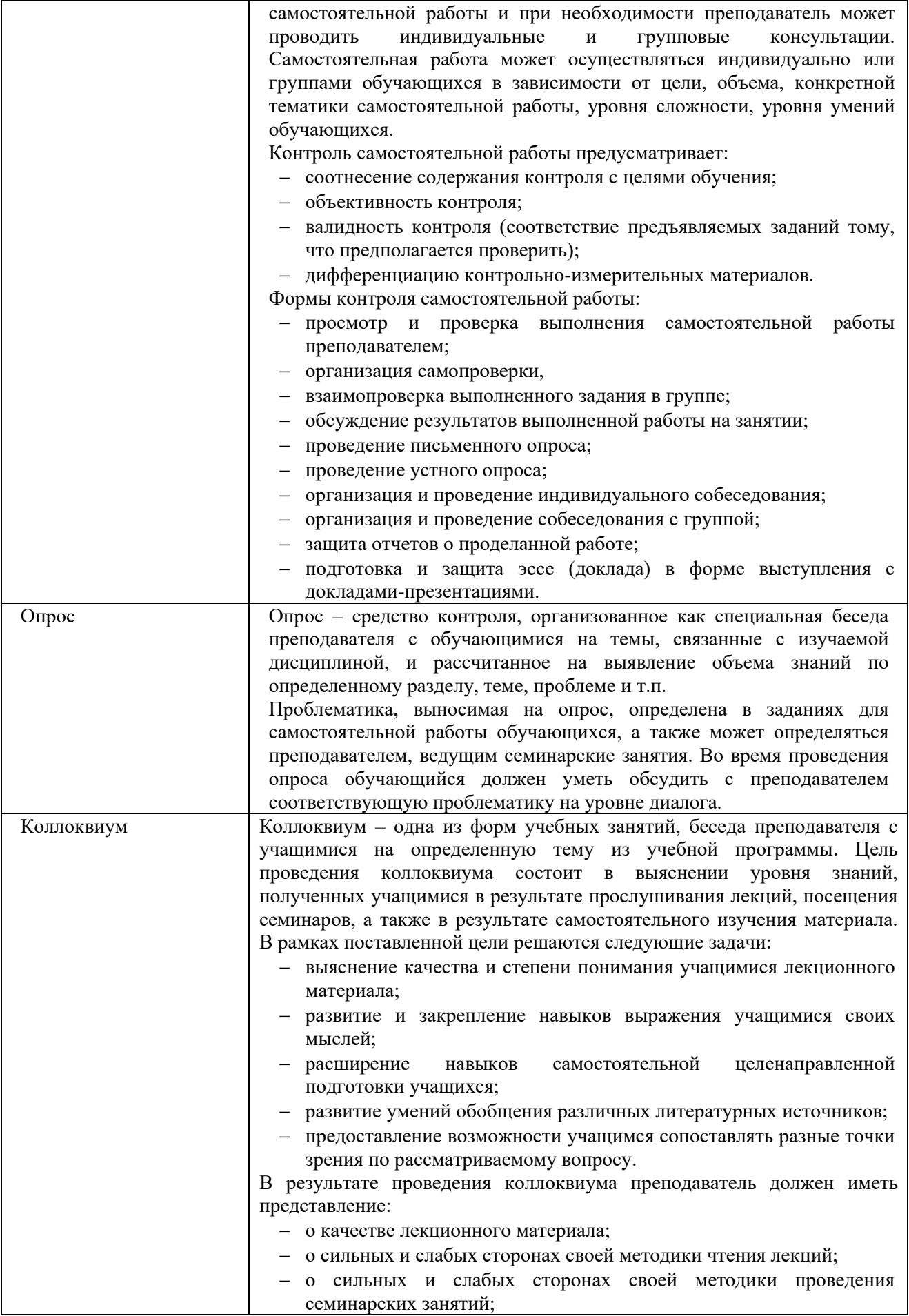

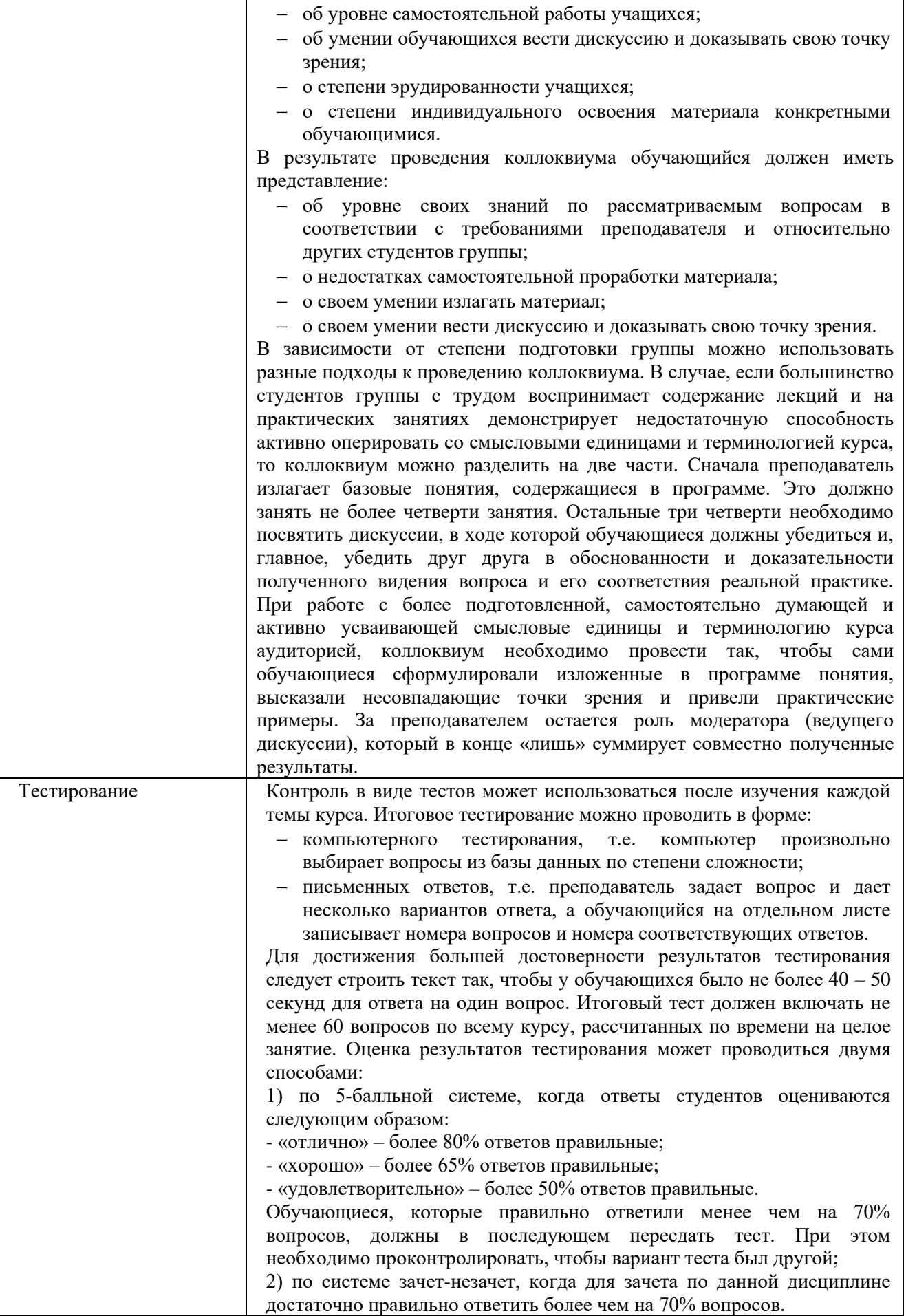

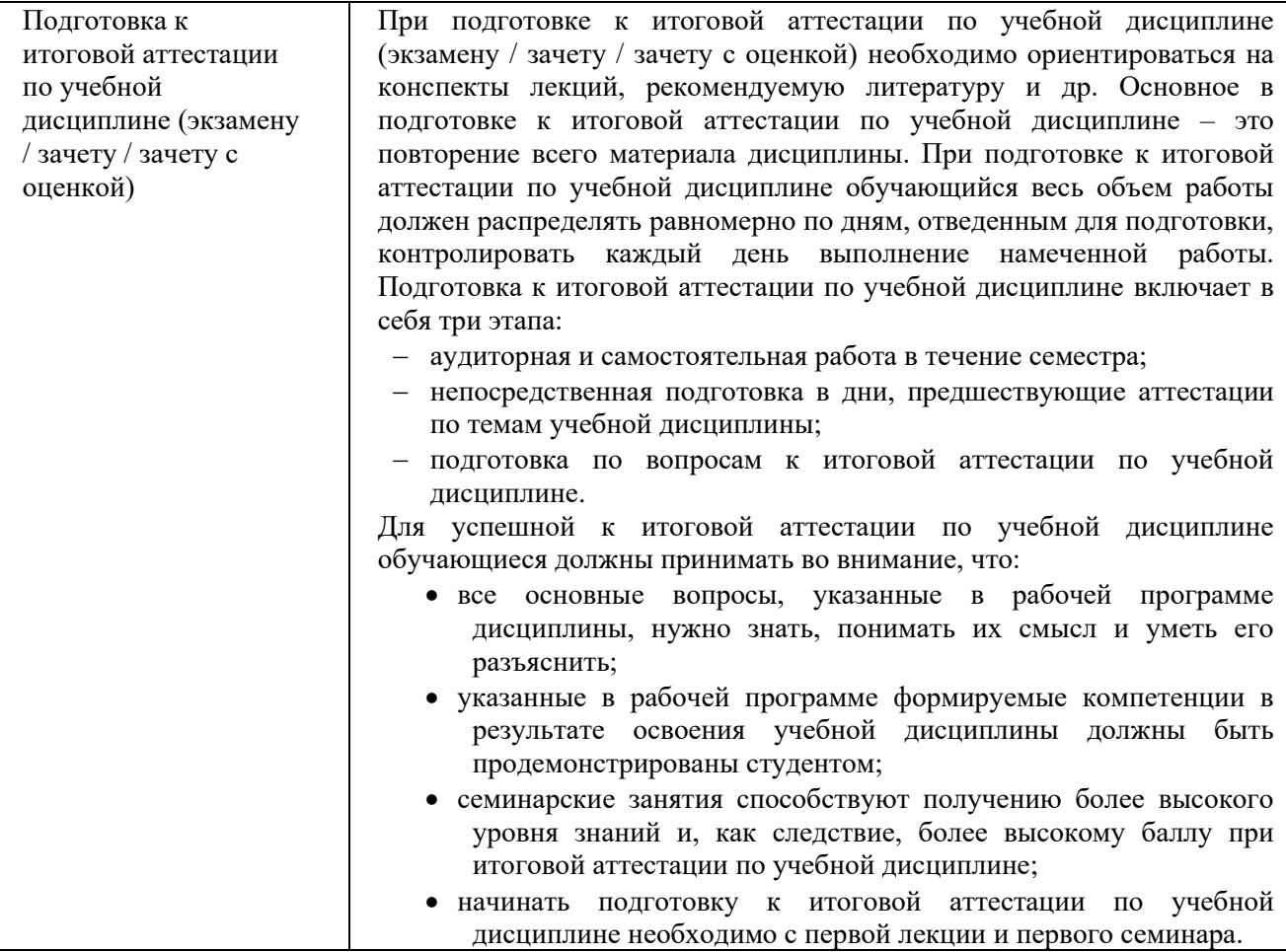

# <span id="page-49-0"></span>**9. Описание материально-технической базы, необходимой для осуществления образовательного процесса по дисциплине**

Для осуществления образовательного процесса по учебной дисциплине необходимо использование следующих помещений и материально-технического обеспечения:

аудитория для проведения учебных занятий, оснащенная учебной мебелью: парты, и стулья для обучающихся, учебная доска; стол и стул преподавателя;

технические средства обучения: персональный компьютер; мультимедийное оборудование (проектор, экран или интерактивная доска или плазменная панель);

помещение для самостоятельной работы обучающихся: специализированная мебель и компьютерная техника с возможностью подключения к сети «Интернет» и обеспечением доступа в электронную информационно-образовательную среду Университета.

# <span id="page-49-1"></span>**10. Перечень информационных технологий, используемых при осуществлении образовательного процесса по дисциплине, в том числе комплект лицензионного программного обеспечения, электронно-библиотечные системы, современные профессиональные базы данных и информационные справочные системы**

Обучающиеся обеспечены доступом к электронной информационно-образовательной среде Университета из любой точки, в которой имеется доступ к сети «Интернет», как на территории организации, так и вне ее.

# **10.1 Лицензионное программное обеспечение:**

<span id="page-49-2"></span>1. Операционная система Microsoft Windows 7 Professional – OEM-лицензии (поставляются в составе готового компьютера);

- 2. Операционная система Microsoft Windows 10 OEM-лицензии (поставляются в составе готового компьютера) и по договору № 2/11/2016-1546 от 02.11.2016г.
- 3. Программный пакет Microsoft Office 2016 Professional Plus по договору № 2/11/2016- 1546 от 02.11.2016г.
- <span id="page-50-0"></span>4. Комплексная система антивирусной защиты ESET NOD32 Antivirus Business Edition – лицензия № 3AЧ-69Х-АВК, действует до 13.10.2023г.

# **10.2. Электронно-библиотечные системы:**

- 1. Электронно-библиотечная система IPR BOOKS [\(www.iprbookshop.ru\)](http://www.iprbookshop.ru/). Договор № 9599/22 П на предоставление доступа к электронно-библиотечной системе IPR BOOKS от 10.10.2022г.
- 2. Научная электронная библиотека eLIBRARY.RU (www: http//elibrary.ru). Ресурс доступен всем пользователем после регистрации. Лицензионный договор № 350-12/21 от 16.12.21 г.
- 3. Автоматизированная информационная библиотечная система «МегаПро» Договор  $N<sub>2</sub>9/10-2012$ г.
- 2. Коллекция «Легендарные книги» ЭБС Юрайт [\(https://biblioonline.ru/catalog/legendary](https://biblioonline.ru/catalog/legendary) и [https://urait.ru/catalog/legendary\)](https://urait.ru/catalog/legendary) Ресурс доступен всем без регистрации. Договор с ООО «Электронное издательство Юрайт» на безвозмездное использование произведений раздел «Легендарные Книги» от 31.01.2020г.
- 3. Образовательная платформа «Электронное издательство Юрайт» [https://urait.ru](https://urait.ru/) . Договор № 4996 на оказание услуг по предоставлению доступа к образовательной платформе « Электронное издательство Юрайт» от 11.01.2022г.
- 4. Платформа ВКР-ВУЗ-размещение, хранение материалов и поиск заимствования [\(http://vkr-vuz.ru](http://vkr-vuz.ru/) ). Лицензионный Договор № 8966/22 на предоставления доступа к платформе ВКР-ВУЗ от 01.02.2022г.

# **10.3. Современные профессиональные баз данных:**

- <span id="page-50-1"></span>1. Официальный интернет-портал базы данных правовой информации: [http://pravo.gov.ru](http://pravo.gov.ru/)
- 2. Портал «Информационно-коммуникационные технологии в образовании»: [http://www.ict.edu.ru](http://www.ict.edu.ru/)
- 3. Научная электронная библиотека: <http://www.elibrary.ru/>
- 4. Национальная электронная библиотека<http://www.nns.ru/>
- 5. Электронные ресурсы Российской государственной библиотеки: <http://www.rsl.ru/ru/root3489/all>
- 6. Web of Science Core Collection политематическая реферативно-библиографическая и наукомтрическая (библиометрическая) база данных: [http://webofscience.com](http://webofscience.com/)
- 7. Полнотекстовый архив ведущих западных научных журналов на российской платформе Национального электронно-информационного консорциума (НЭИКОН): [http://neicon.ru](http://neicon.ru/)
- 8. Базы данных издательства Springer: [https://link.springer.com](https://link.springer.com/)
- 9. База данных СКРИН (крупнейшая база данных по российским компаниям, отраслям, регионам РФ): [www.skrin.ru](http://www.skrin.ru/)
- 10. Сайт Центрального Банка Российской Федерации: [www.cbr.ru](http://www.cbr.ru/)
- 11. Официальный сайт Федеральной службы по финансовым рынкам (ФСФР): [www.fcsm.ru](http://www.fcsm.ru/)
- 12. Сайт РБК («РосБизнесКонсалтинг» ведущая российская компания, работающая в сферах масс-медиа и информационных технологий): www.rbc.ru
- 13. Информационный портал Правительства Москвы: http://www.mos.ru
- 14. Информационный портал Управления государственной службы и кадров Правительства Москвы: www.hr.mos.ru

#### **10.4. Информационные справочные системы:**

- <span id="page-51-0"></span>1. Информационно-правовая система «Консультант+»: [https://cons-plus.ru](https://cons-plus.ru/)
- 2. Портал Федеральных государственных образовательных стандартов высшего образования: [http://fgosvo.ru](http://fgosvo.ru/)
- <span id="page-51-1"></span>3. Информационно-правовая система Гарант: [www.garant.ru](http://www.garant.ru/)

# **11. Особенности реализации дисциплины для инвалидов и лиц с ограниченными возможностями здоровья**

Для обеспечения образования лиц с ограниченными возможностями здоровья по личному заявлению обучающегося разрабатывается адаптированная образовательная программа, индивидуальный учебный план с учетом особенностей их психофизического развития и состояния здоровья. Применяется индивидуальный подход к освоению дисциплины, индивидуальные задания: рефераты, письменные работы либо только устные ответы и диалоги, индивидуальные консультации. Возможно использование диктофона и других записывающих устройств для воспроизведения лекционного и семинарского материала.

В целях обеспечения обучающихся лиц с ограниченными возможностями здоровья библиотека комплектует фонд основной учебной литературой, адаптированной к ограничению их здоровья, предоставляет возможность удаленного использования электронных образовательных ресурсов, доступ к которым организован в ОАНО ВО МПСУ. В библиотеке проводятся индивидуальные консультации для данной категории пользователей, оказывается помощь в регистрации и использовании сетевых и локальных электронных образовательных ресурсов, предоставляются места в читальном зале, оборудованные программами невизуального доступа к информации, экранными увеличителями и техническими средствами усиления остаточного зрения: Microsoft Windows 7, Центр специальных возможностей, Экранная лупа; Microsoft Windows 7, Центр специальных возможностей, Экранный диктор; Microsoft Windows 7, Центр специальных возможностей, Экранная клавиатура; экранная лупа One Loupe; речевой синтезатор «Голос».

# <span id="page-52-0"></span>**12.Лист регистрации изменений**

Рабочая программа учебной дисциплины обсуждена и утверждена на заседании Ученого совета от «30» января 2023 г. протокол № 5

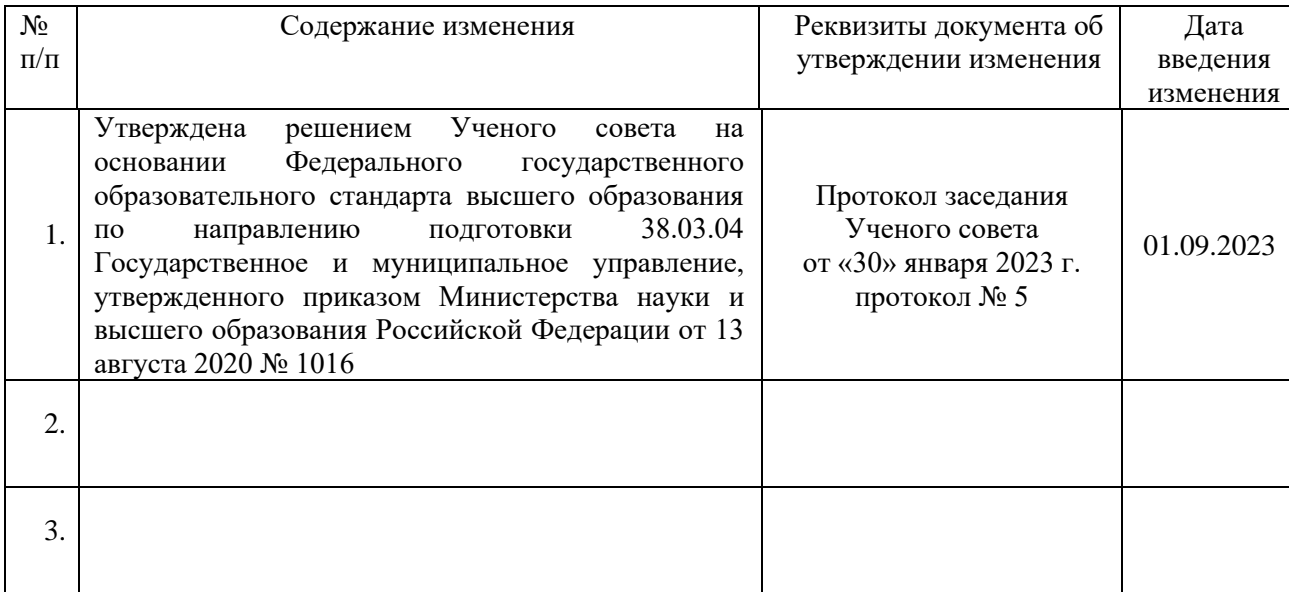